# Extensions of the Separate-and-Conquer Multilabel Rule Learner

Erweiterungen des Separate-and-Conquer Multilabel-Regellerners Bachelor-Thesis by Borhan Youssef Salem from Gafsa Date of Submission:

- 1. Referee: Prof. Dr. Johannes Fürnkranz
- 2. Referee: Dr. Eneldo Loza Mencía

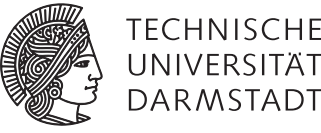

**UNIVERSITÄT** 

Department of Computer Science Knowledge Engineering Group Fachbereich Informatik

Extensions of the Separate-and-Conquer Multilabel Rule Learner Erweiterungen des Separate-and-Conquer Multilabel-Regellerners

Submitted Bachelor-Thesis by Borhan Youssef Salem from Gafsa

- 1. Referee: Prof. Dr. Johannes Fürnkranz
- 2. Referee: Dr. Eneldo Loza Mencía

Date of Submission:

# Thesis Statement pursuant to §22 paragraph 7 of APB TU Darmstadt

I herewith formally declare that I have written the submitted thesis independently. I did not use any outside support except for the quoted literature and other sources mentioned in the paper. I clearly marked and separately listed all of the literature and all of the other sources which I employed when producing this academic work, either literally or in content. This thesis has not been handed in or published before in the same or similar form. In the submitted thesis the written copies and the electronic version are identical in content.

Darmstadt, 18.7.2017

(Borhan Youssef Salem)

#### Abstract

Multi-label classification is the task in Machine Learning to assign more than one label to an instance. Opposite to the single-label classification problem, where only a binary or a multi-class can be assigned to an instance, dependencies may exist between different labels in a multi-label problem. These dependencies can be used to improve the classification task and help to better understanding the multi-label dataset. A Separate-and-Conquer Multi-Label Rule Learner was proposed 2016 by Eneldo Loza Mencía and Frederik Janssen, that learn multi-label dependency and use them in the classification task. In this work we made some extensions of the proposed algorithm and evaluate them.

#### Zusammenfassung

Die Multi-label Klassifikation ist eine Aufgabe im Kontext des maschinellen Lernens, die darin besteht, einer Instanz mehr als ein Label zuzuordnen. Im Gegensatz zur Single-Label Klassifikation, in welcher nur eine binäre oder eine Multi-Klasse einer Instanz zugeordnet werden können, können Abhängigkeiten zwischen verschiedenen Labels vorhanden sein. Diese Abhängigkeiten können benutzt werden um die Klassifikation zu verbessern und die Multi-label Datasets besser zu verstehen. Ein Separate-and-Conquer Multi-Label-Regellerner wurde 2016 von Eneldo Loza Mencía und Frederik Janssen vorgeschlagen, der die Multi-Label Abhängigkeit lernt und in der Klassifikation benutzt. In dieser Arbeit haben wir ein paar Erweiterungen zur diesem Algorithmus hinzugefügt und getestet.

#### Inhaltsverzeichnis

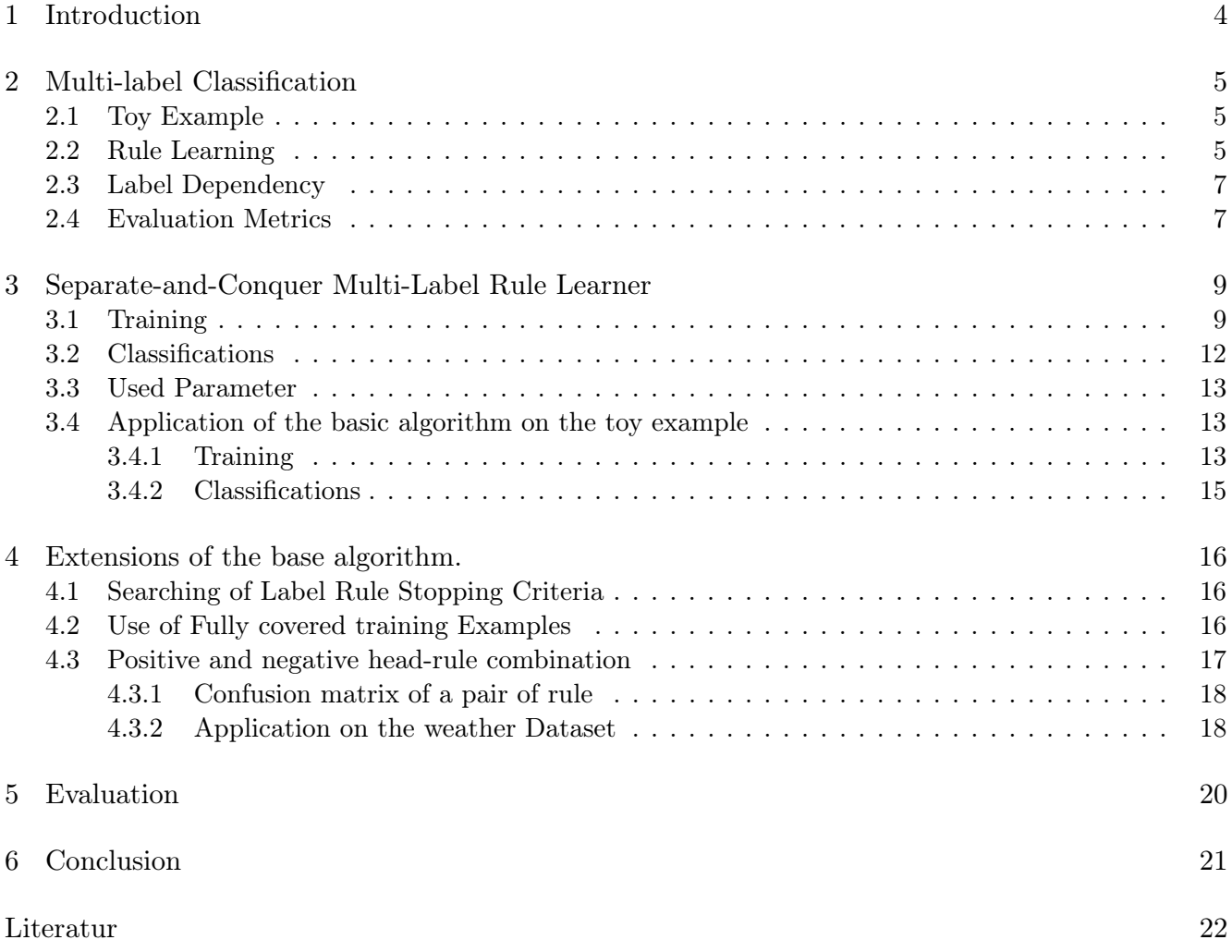

Tabellenverzeichnis

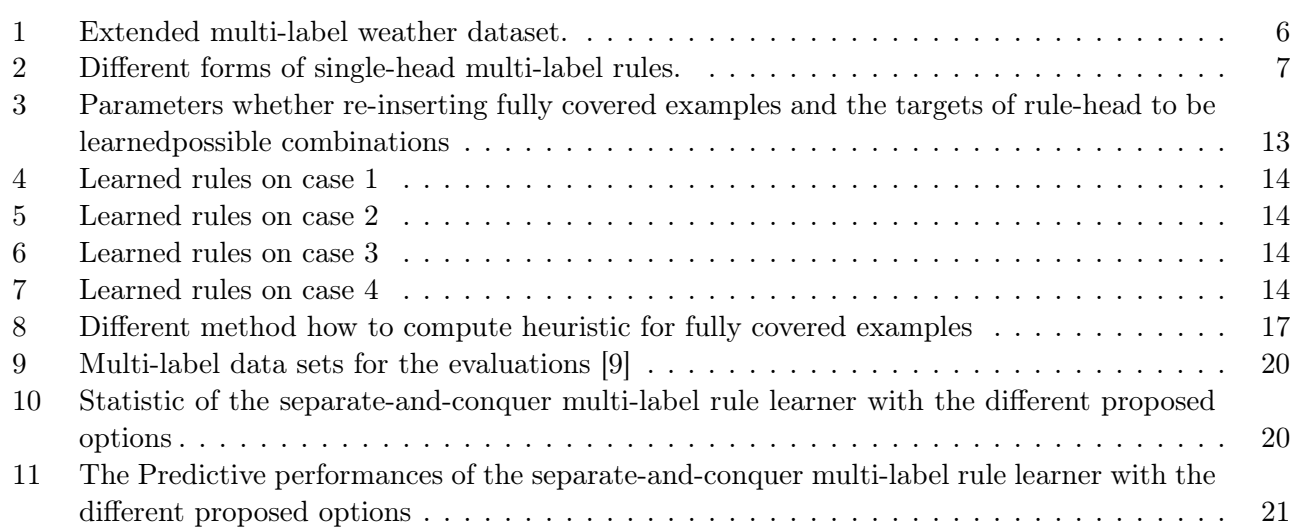

List of Algorithms

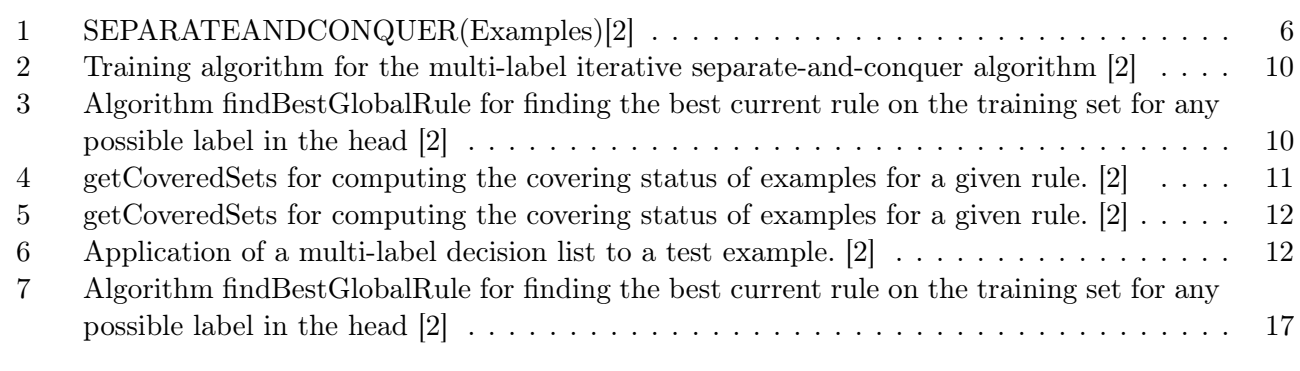

# Abbildungsverzeichnis

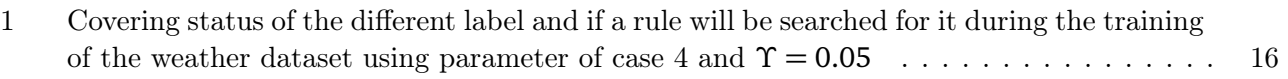

#### <span id="page-8-0"></span>1 Introduction

Multi-label Classification (MLC) is a classification problem in machine learning, where multiple label can be assigned to an instance. This task is opposed to the single-label classification as binary or multiclass problems, where only a single class can be assigned to an instance [1] Multi-label classification has become the increasing interest of the data mining community and is usedin different domains such as text classification [3] and scene and video classification [2] For single-label problem dependencies exist only between the single class and the instances attribute's values. In opposite to this dependency in multi-label problem may exist between different labels. For examples in text classifications of papers, this thesis has both labels "Machine Learning" and its subtopic "Multi-label Classification". The presence of the second label implies the presence of the first. Such a dependency can be used to perform the classifications task. In this work we will use a multi-label separate-and-conquer rule Learner that are able to learn these multi-label dependencies.

In the first section we introduce a formalization of the multi-label classification and the multi-label dependency. We will present also the evaluation metrics used in this work and a toy example.

In the second section, we present the multi-label separate-and-conquer rule Learner proposed 2016 von Eneldo LozaMencía LozaMencía und Frederik Janssen. We describe the different parameters of this learner and then applied it on the toy example.

In the third section we propose some extensions of the presented multi-label separate-and-conquer rule Learner. We add a stopping criteria for searching of Label Rules. We change the algorithms so that fully covered training Examples will be used in the rule learning process. We add an option to combine positive and negative head-rule in a one rule pair.

In the fourth section, these proposed extensions will be evaluated.

#### <span id="page-9-0"></span>2 Multi-label Classification

An instance *x*can be anything and have different attributes. We can represent it as a vector of n elements  $x_i$ . The element  $x_i$  corresponds to the value of the *n* attribute  $A_i$  that characterizes the instance.*X* is the set of all possible instances.

$$
x = (x_1, \dots, x_n) \in X \tag{1}
$$

An instance  $x$  can be associated to a multiple label  $\lambda_i$  from a predefined set of Labels  $L$ .

$$
L = \lambda_1, \dots, \lambda_m \text{ with } m > 2 \tag{2}
$$

For each instance *x* we define a Label vector with *m* elements that indicate the presence of corresponding label and its absence. is the set of all possible combinations of classes.

$$
y = (y_1, \dots, y_m) \in Y \text{ with } y_i = \begin{cases} 0 & \text{if class } \lambda_i \text{ is absent} \\ 1 & \text{if class } \lambda_i \text{ is present} \end{cases}
$$
(3)

The value 1 indicates the presence of correspondent label and 0 its absence. Multi-label Classification task is to learn a function that maps instances  $x$  to the corresponding label vector  $\hat{y}$ .

$$
f : X \to Y
$$
  
\n
$$
x \to f(x) = \hat{y} = (\hat{y}_1, \dots, \hat{y}_m)
$$
\n(4)

Such a function is learned from the training data *T* that is consisting of a set of instances and its correspondent labels vector

$$
T = ((x_1, y_1), \dots, (x_t, y_t))
$$
\n(5)

Different decomposition approaches are used to solve the multi-label classification task. The problem will be divided into single label sub-problems and solved independently of each other. This is main issues these approaches. The dependencies between different classes can be used to perform the classification and this separation can lead to loss of useful information. [2]

#### <span id="page-9-1"></span>2.1 Toy Example

Table 2 presents a Multi-label dataset. This is an extended version of the weather dataset. In the all following we will use this toy Example for explanations. The label c1describeswhether to play tennis depending in the weather forecast.If it is overcast, sunny and normally humid or runny but not windy we can play tennis.Label c2 indicate whether we should eat ice cream. We eat ice cream if it is sunny and too humid. Label c3 and c4indicate whether we should drink tea or lemonade. We drink tea if it is rainy and windy and lemonade if it is warm enough. The label c5 is the negation of the label c1. It is used for illustrative purposes; this is to represent various dependency relations between the labels. [2]

#### <span id="page-9-2"></span>2.2 Rule Learning

Rule learning algorithm try to find a set of simple If-Then rules that approximate in a discrete, piecewise way the classification function  $h(x)$  (in Formal 2.4). The set of the learned rule R is called the Theory. These rules are easy to be interpreted and comprehended by human than others complex models such as support vector machines SVMs or neural networks.A propositional rule *r* is composed of a body and a head.

$$
r:\text{head} \leftarrow \text{body} \tag{6}
$$

| Instances | A1       | A2          | A3       | A4           | Attributes     | $\mathrm{C}1$ | C2             | C <sub>3</sub> | C4       | C5             |
|-----------|----------|-------------|----------|--------------|----------------|---------------|----------------|----------------|----------|----------------|
|           | outlook  | temperature | humidity | windy        |                | play          | icecream       | tea            | lemonade | dontplay       |
| X1        | rainy    | 65          | 70       | <b>ves</b>   | Y1             | $\Omega$      | $\Omega$       |                | $\Omega$ |                |
| X2        | rainy    | 71          | 91       | <b>ves</b>   | Y2             | $\Omega$      | $\theta$       |                | $\Omega$ |                |
| X3        | sunny    | 85          | 85       | $\mathbf{n}$ | Y3             | $\Omega$      | $\mathbf{1}$   | $\theta$       | 1        |                |
| X4        | sunny    | 80          | 90       | yes          | Y4             | $\Omega$      | 1              | $\Omega$       | 1        |                |
| X5        | sunny    | 72          | 95       | $\mathbf{n}$ | Y5             | $\Omega$      |                | $\Omega$       | 1        |                |
| X6        | sunny    | 69          | 70       | $\mathbf{n}$ | Y <sub>6</sub> |               | $\theta$       | $\overline{0}$ | 1        | $\overline{0}$ |
| X7        | sunny    | 75          | 70       | yes          | Y7             |               | $\Omega$       | $\overline{0}$ | 1        | $\Omega$       |
| X8        | overcast | 83          | 86       | $\mathbf{n}$ | Y8             |               | $\Omega$       | $\Omega$       | 1        | $\Omega$       |
| X9        | overcast | 64          | 65       | yes          | Y9             |               | $\Omega$       | $\Omega$       | 1        | $\Omega$       |
| X10       | overcast | 72          | 90       | yes          | Y10            |               | $\theta$       | $\Omega$       | 1        | $\Omega$       |
| X11       | overcast | 81          | 75       | no           | Y11            |               | $\Omega$       | $\Omega$       | 1        | $\Omega$       |
| X12       | rainy    | 70          | 96       | $\mathbf{n}$ | Y12            |               | $\Omega$       | $\Omega$       | 1        | $\Omega$       |
| X13       | rainy    | 68          | 80       | $\mathbf{n}$ | Y13            |               | $\theta$       | $\Omega$       | 1        | $\Omega$       |
| X14       | rainy    | 75          | 80       | no           | Y14            |               | $\overline{0}$ | $\overline{0}$ | 1        | $\overline{0}$ |

<span id="page-10-1"></span>Tabelle 1: Extended multi-label weather dataset.

The body is formed of a number of conditions.These conditions are tested on attribute values. They can be combined in a conjunctive or disjunctive way. The head is formed of one condition that set a class value to a label. We can distinguish two types of rule according to the class value to be predicted. Positive head rule with the condition  $c = 1$  that indicate the presence of the class c and negative head (c  $= 0$ ) rule that indicate the absence of this class. If the body conjunctive condition is true, than the body condition will be predicted. A rule r is said to cover an instance x if it satisfies the body condition of the rule.[5]In this work we use only conjunctive rules with both positive and negative heads.We use instead of  $c = 1$  the expression c and instead of  $c=0$  the expression  $\hat{c}$ . Following rules  $r_1$  and  $r_2$  are learned from the label from the weather dataset in table 2.

$$
r_1: \text{ieccream} \leftarrow \text{outlook} = \text{sumny}, \text{ humidity} >= 82.5
$$
  

$$
r_2: \text{iecream} \leftarrow \text{temperature} <= 84.0
$$
 (7)

The rule  $r_1$  is a positive head rule, that cover all examples whose outlook is sunny and humidity greater than 82.5 and classify the label  $\textit{icecream} = 1$ . The rule  $r_2$  is a negative head rule, that cover all example with less temperature less than 84.0 and classify the label *icecream* = 0. The most popular strategy to learn a set of rules is the separate-and-conquer or covering approach. The term separate-and-conquer is invented by Pagallo and Haussler (1990) due to the way of finding the theory.

#### <span id="page-10-2"></span>Algorithm 1 SEPARATEANDCONQUER(Examples)[2]

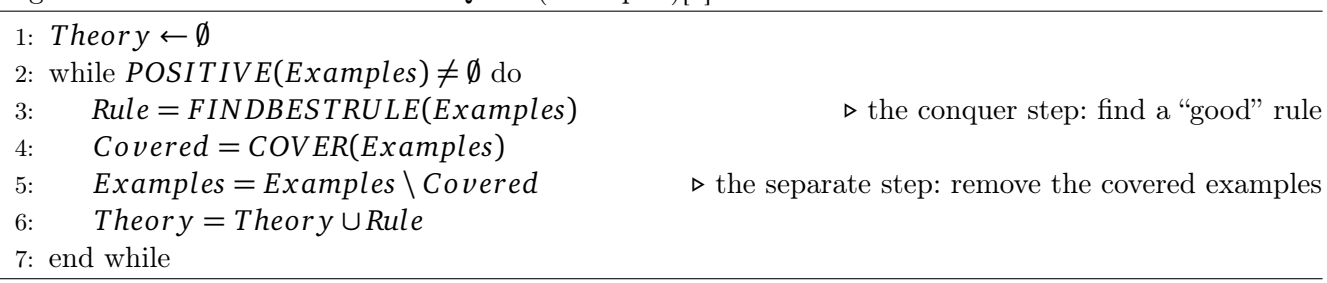

<span id="page-10-0"></span>First a single rule is learned that covers a part of the given training instances. This rule is added to the theory and the covered examples are deleted. This is the separate part. The conquer part is the recursively learning of another rule on the remaining training instances until no examples are left. [2]

#### 2.3 Label Dependency

From a probabilistic point of view. There are two types of dependencies, unconditional and conditional. The unconditional dependency does not depend on the given input instances. Conditional dependency depends on attributes of input instances [2] The exclusion dependency the label and from the weather dataset doesn't depend on particular instances.The presence of label play implies the absence of do not play and vice versa. The probability that the label do not play is absent have to be higher if the label play is present. This probability is unconditional. Such dependencies may also refer to a global and local dependency. The unconditional dependency describes a relation between labels globally and the unconditional one describes locally relations that exist only in a subset of the input instances. [2]

To use thesedependencies to improve the classification task for multi-label datasets, we have to change the rule structure. We have to extend the rule structure so that we are able to have multi-label heads and test on labels in the body of the rule.A rule can have different assignment in the head. We can distinguish two types of rule according to the label assignment. The dense one which must have an assignment of all labels on the head of the rule and the sparse which have only assignment of some of the labels. We extend the rule so that we are able to have a test on labels in the body of the rule and not only tests on attributes. Those changes in the rule structure can model all dependencies between different labels that may be existing. In this work we are interested only in single-label head rules. The following Table 3 presents the different type of multi-label rules.

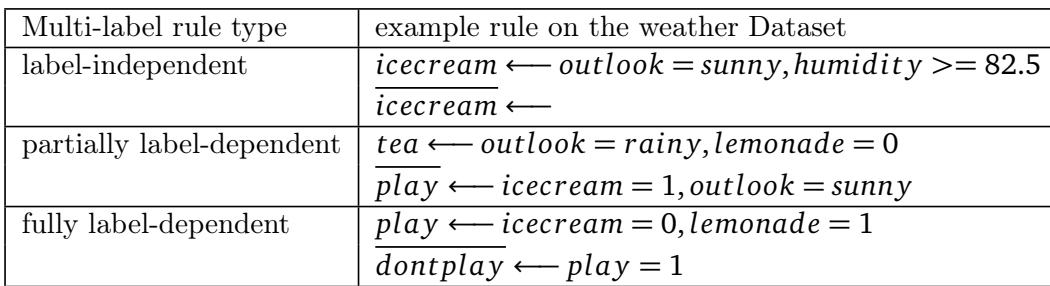

<span id="page-11-1"></span>Tabelle 2: Different forms of single-head multi-label rules.

A rule that contains tests on labels is called label-dependent opposite to the label-independent rules that contain only test on attributes. The unconditional dependency will be modeled by a fully label-dependent rule. Such rules have only tested on labels and represent a global dependency that doesn't depend on the given input instances. The conditional dependency is modeled by partition label-dependent rules. This rule type contains test on both labels and attributes and represent a locally dependency between different labels. Label-dependent rules are suitable to represent different dependencies (implications, subsumptions, or exclusion) in multi-label problems. This can help us to better understand multi-label datasets and improve the classification task using those dependencies. [2]

#### <span id="page-11-0"></span>2.4 Evaluation Metrics

There are many evaluation metrics for multi-label classification. Depending on the type of prediction there are two types of metrics: bipartition and ranking evaluation metrics. In this work we introduce only the bipartition metrics because we do not use any ranking approaches. A bipartition metrics are an error function  $\delta$  that evaluate the difference between the predicted label vector  $\hat{v}$  and the correct label vector *y*.

$$
\delta : Y * Y \to [0, \infty)
$$
  

$$
(y, \hat{y}) \mapsto \delta((y, \hat{y}))
$$
 (8)

To evaluate this difference a 2x2 dimensional matrix is used to call confusion matrix  $C_i^j$  $\int_i^j$ . The variable *j* is used as an iterator over test examples set  $(X1, \ldots, xn)$  and the variable *i* is used as an iterator over the set of labels L. The elements of this matrix are the true  $t_p$  and false positives  $f_p$ , and the true  $t_n$ and false negatives  $f_n$ .

$$
C_j^i = \left(\begin{array}{cc} t_p & f_n \\ f_p & t_n \end{array}\right) \tag{9}
$$

For a test instance  $x_j$  and a label  $y_i$  the elements of the atomic confusion matrix  $C_i^j$  $\sum_{i}$  are computed as follows

$$
t_p = \begin{cases} 1 & y_i = 1 \land \hat{y}_i = 1 \\ 0 & \text{otherwise} \end{cases} \qquad f_n = \begin{cases} 1 & y_i = 1 \land \hat{y}_i = 0 \\ 0 & \text{otherwise} \end{cases} \tag{10}
$$
\n
$$
f_p = \begin{cases} 1 & y_i = 0 \land \hat{y}_i = 1 \\ 0 & \text{otherwise} \end{cases} \qquad t_n = \begin{cases} 1 & y_i = 0 \land \hat{y}_i = 0 \\ 0 & \text{otherwise} \end{cases} \tag{10}
$$

We need to define two aggregations operators:

$$
\sum_{i=1}^{n} C_i = C_1 \oplus \dots \oplus C_n \tag{11}
$$

With ⊕ is the cell-wise addition of matrix.

$$
av g_{i=1}^n C_i = \frac{1}{n} \sum_{i=1}^n C_i
$$
\n(12)

For *t* test instances and *m* labels there are *t*.*m* atomic confusion matrix *C<sup>i</sup> j*. These matrices are not suitable to become a single comparative value of a test set andevaluate the quality of a multi-label classifier. For these two averaging strategies are used: micro- and macro-averaging: Micro-averaging aggregates first all atomics matrix and then calculate the value of the resulting confusion matrix with the evaluation function.Macro-averaged aggregates the results of the evaluation function applied to all atomic matrix. For Multi-label task, there are two possibilities to iterate in order to aggregate to a single value: the labels and the examples. This result on four mathematically distinct combinations of the aggregations:

- (Label and Example-based)Micro-Averaging  $\delta$ :  $\sum_i \circ \sum j = \delta \circ \sum_j \circ \sum i$
- (example-based (macro-)averaged,label-based micro-averaged  $\delta$  :  $a \nu g_j \circ \delta \circ \sum i$
- (label-based (macro-)averaged,example-based micro-averaged  $\delta$  :  $a \nu g_i \circ \delta \circ \sum j$

((label and example-based)macro-averaged  $\delta$  :  $a \nu g_i \circ a \nu g j \circ \delta = a \nu g_i \circ a \nu g i \circ \delta$ 

As evaluation function we will use in the remain of this work the following measures: Precision, Recall and F-measure. The precision is the percentage of true positives from all the classified as positive.

$$
Prec(C) = \frac{t_p}{t_p + f_p} \tag{13}
$$

The recall is the percentage of examples classified aspositive fromall the positives.

$$
Rec(C) = \frac{t_p}{t_p + f_n} \tag{14}
$$

The F1-measure is the harmonic mean between of both Precision and Recall.

$$
F1(C) = \frac{2}{\frac{1}{Prec(C)} + \frac{1}{Rec(C)}} = \frac{2Prec(C)Rec(C)}{Prec(C) + Rec(C)}
$$
(15)

We will also use the metrics Hamming and Subset Accuracy. The Hamming Accuracy is the percentage of correctly classified labels.

$$
HamLoss(C) = \frac{t_p + t_n}{t_p + f_p + t_n + f_n}
$$
\n(16)

<span id="page-13-0"></span>The subset Accuracy is the percentage of perfectly predicted labelsets on the test set

$$
Acc(Y, \hat{Y}) = \frac{1}{m} \sum_{j=1}^{m} [y_i = \hat{y}] \text{ with } [x] = \begin{cases} 1 & \text{if } x \text{ is true} \\ 0 & \text{otherwise} \end{cases} \tag{17}
$$

#### 3 Separate-and-Conquer Multi-Label Rule Learner

<span id="page-13-1"></span>In this section we will present an iterative separate-and-conquer multi-label rule learner proposed by LozaMencía and Janssen[2] Opposite to the Problem Transformation Methods(e.g. Binary Relevance, Pairwise Decomposition or Label Powerset) that divide the multi-label classification tasks into servals sub problems and obtainisolated theories offeach other, treats this algorithm the classification task as one problem and returns onereturns one Global theory explaining the multi-label dataset.

#### 3.1 Training

The proposed rule learner differs to the separate-and-conquer algorithm in the concept of covering status and the removal of the instances from the training set. The following figure represents the training algorithm

<span id="page-14-0"></span>Algorithm 2 Training algorithm for the multi-label iterative separate-and-conquer algorithm [2]

Require: New training example pairs  $T = (x1; y1); \ldots; (xm; ym)$ , parameters  $\theta, \tau$ , heuristic *h*, targets *B*(either *B* = {1} or *B* = {0, 1}) whether using stopping rules, whether re-inserting fully covered examples 1:  $T = (x_1; \hat{y}_1), ..., (xm; \hat{y}_m)$  with  $\hat{y}_i = (?,?, ..., ?), i = 1...m$ 2: while  $\frac{|T|}{m} > \theta$  do  $m \leftarrow \frac{|I|}{m} > \theta$  do  $r \leftarrow \text{findBestGlobalRule}(B, T)$   $\rho$  get best possible rule regardless the head 3:  $r \leftarrow \text{findBestGlobalRule}(B, T)$  **.**  $\triangleright$  get best possible rule regardless the head 4: add *r* to decision list *R* 5:  $(T, T_{part}, T_{full}) = \text{getCoveredSets}(r, T)$   $\rightarrow$  separate *T* according covering by *r* 6:  $T_{add} \leftarrow \text{getReddSet}(T_{part}, T_{full}, \tau)$   $\rightarrow$  depending on user parameters 7: if  $T_{add} = \emptyset$  then 8: mark *r* as stopping rule  $\triangleright$  only uncovered examples in *T* of next round 9: else 10:  $T \leftarrow T \cup T_{add}$   $\triangleright$  add also some covered examples, do not remove them 11: end if 12: end while 13: return decision list *R*

The algorithm work with two representations of the label vector:  $Y = (y_1, \ldots, y_n)$  is the original labels and  $\hat{Y} = (\hat{y}_1, \ldots, \hat{y}_n)$  the labels accessible by the learner. We initialize the label vector with unknown label information  $(2, 2, \ldots, 2)$  (Algorithm 2, line 1). The parameter is the percentage of remaining uncovered instances needed to leave the while loop. The outer loop (Algorithm 2, line 2- 12) runs intel only trainings examples are still uncovered (Algorithm 2, line2).First the Best global rule for the current Training set T and the Target B will be searched. Algorithm 2 represents the search algorithm used to find the best current rule.

<span id="page-14-1"></span>Algorithm 3 Algorithm findBestGlobalRule for finding the best current rule on the training set for any possible label in the head [2]

Require: example pairs *T* and targets *B* 1:  $r \leftarrow \emptyset$ ,  $r \cdot h \leftarrow \infty$  <br>**b** init best rule and its heuristic value 2: for each label  $y_i$  and target  $t \in B$  do 3: *T*  $T^i \leftarrow T$ 4: remove all *x* where  $\cup \gamma \neq ?$  from *Ti*  $\rightarrow$  do not consider *x* if label already set 5: *r*  $\left(\leftarrow \text{findBestRule}(y_i, t, T^i)\right)$  $\triangleright$  find best body for target  $y_i = t$ 6:  $r'$ ,  $h = h(r', y_i, T'$ )  $\triangleright$  heuristic value depends on target label and  $T^i$ 7: if  $r \cdot h > r \cdot h$  then  $\overline{1}$ 8:  $r \leftarrow r$ *.* replace by better rule 9: end if 10: end for 11: return best rule *r*

The best rule for each label and any possible label head will be searched and the best of them. There are two types of rules the positive and negative head rules. If the Targets  $B = 1$  only positive head rules will be learned and if  $B = 1,0$  the Negative head rules will also be learned. A good rule for each label  $y_i$ and any possible label head will be searched on a Training set  $T^i$  (Algorithm 3, line 5). The examples *x* where the label  $y_i$  is already set will be removed from the examples set  $T^i$  (Algorithm 3, line 3-4). The value of this label is already set and doesn't need to be learned again.For a given label, the other label values will be considered as an attribute and used on the learning of the best rule. Form all founded rules The best one according to the heuristic function *h* will be searched (Algorithm 3, line 7,8) and then returned (Algorithm 3, line 11). The best Global rule learned will be the added to the decision list *R* (Algorithm 2, line 4) and then the training examples will be separated from this rule according to the covering status(Algorithm 2, line 5). The following figure presents the algorithm for computing the different sets.

<span id="page-15-0"></span>Algorithm 4 getCoveredSets for computing the covering status of examples for a given rule. [2]

Require: Rule *r*,example pairs *T* 1:  $T_{part} \leftarrow \emptyset, T_{full} \leftarrow \emptyset$ 2: for each example  $(x; \cup y) \in T$  do **.**  $\triangleright$  compute covering status for each example 3: *T*  $T^i \leftarrow T$ 4: if then*r* covers *x* 5:  $T \leftarrow T \setminus x$  P remove since it may not be re-added 6: apply head of *r* on  $\hat{y}$  **...**  $\rho$  replace corresponding value in  $\hat{y}$  if it was unset 7: if  $\hat{y}$  is fully set then **b** depending on *B*, consider also unset zeros 8:  $T_{full}$  ←  $T_{full}$  ∪ *x* 9: else 10:  $T_{part} \leftarrow T_{part} \cup x$ 11: end i 12: end if 13: end for 14: return uncovered  $(T)$ , partially  $(T_{part})$  and fully covered  $(T_{full})$  training examples

The uncovered, partially covered and fully covered examples have to be stored respectively in the sets *T*,  $T_{part}$  and  $T_{full}$ . All covered examples of the current rule will be removed from *T* (Algorithm 3, line 4). If the label to predicate by the given rule for a covered example isn't already set and still have an unknown value, the head of the rule will be then applied to the label (Algorithm 4, line 5). The fully covered examples, where all labels are already set, will be stored in and the partially covered in (Algorithm3, line 6-10). From these different sets and depending on the used parameter a set of examples will be computed to be re-included in the training set T (Algorithm 2, line 6). There are three different ways to re-add the covered examples. The following algorithm describes these proposed ways.

The uncovered, partially covered and fully covered examples have to be stored respectively in the sets T, and . All covered examples by the current rule will be removed from *T* (Algorithm 4, line 4). If the label to predicate by the given rule for a covered example isn't already set and still have an unknown value, the head of the rule will be then applied to the label (Algorithm 4, line 5). The fully covered examples, where all labels are already set, will be stored in  $T_{full}$  and the partially  $T_{part}$ covered in (Figure 4, line 6-10). From these different sets and depending on the used parameter a set of examples will be computed to be re-included in the training set T (figure 2, line 6). There are three different ways to re-add the covered examples. The following algorithm describes these proposed ways.

<span id="page-16-1"></span>Algorithm 5 getCoveredSets for computing the covering status of examples for a given rule. [2]

Require: Partially and fully covered examples  $T_{part}$ ,  $T_{full}$ , parameter  $\tau$ , whether using stopping rules, whether re-inserting fully covered examples

1: if use stopping rules then 2: if full coverage rate  $\frac{|T_{full}|}{|T_{part}| + |T_{full}|} \ge \tau$  then  $\triangleright$  e.g.90% 3:  $T_{add} \leftarrow \emptyset$   $\triangleright$  do not re-add any example although  $T_{part}$ ,  $T_{full}$  non empty 4: if too many partially covered examples then 5: else **...** else **... ... b** too many partially covered examples 6:  $T_{add} \leftarrow T_{part}$ <br>
7:  $T_{add} \leftarrow T_{add} \cup T_{full}$   $\triangleright$  re-add partially covered examples<br>  $T_{add} \leftarrow T_{add} \cup T_{full}$ 7:  $T_{add} \leftarrow T_{add} \cup T_{full}$   $\rightarrow$  re-add also fully covered examples 8: end if 9: end if 10: else 11:  $T_{add} \leftarrow T_{part}$   $\triangleright$  no stopping rules: re-add partially covered examples 12: end if 13: return partially or fully covered examples  $T_{add}$  to be added again to training set

In the case that stopping rules are not used or the re-inserting of fully covered examples is not allowed, we have to add only partially covered examples (Algorithm 5, line 10 and 12). In this case all fully covered examples have to be removed from the training data. This is not desired and may lead to inconstancies. In the second Case we re-add both partially and fully covered examples. In the last case no covered examples have to be re-added (Algorithm 5, line 7). This occurs when the percentage of the fully covered examples is greater than the skip threshold (Algorithm 5, line 2). If the set of covered examples to be re-added is empty, the current rule has to be marked as a stopping rule. Otherwise the example will be added in the training data again (Algorithm 2, line 10) and a new rule will be searched recursively.

#### <span id="page-16-0"></span>3.2 Classifications

The training algorithm work in am iterative way and return one single model *R* inthe form of an ordered decision list

$$
R = \langle r_1, r_2, \ldots \rangle \tag{18}
$$

This list will be used to classify test examples. The following algorithm describes the classification process

<span id="page-16-2"></span>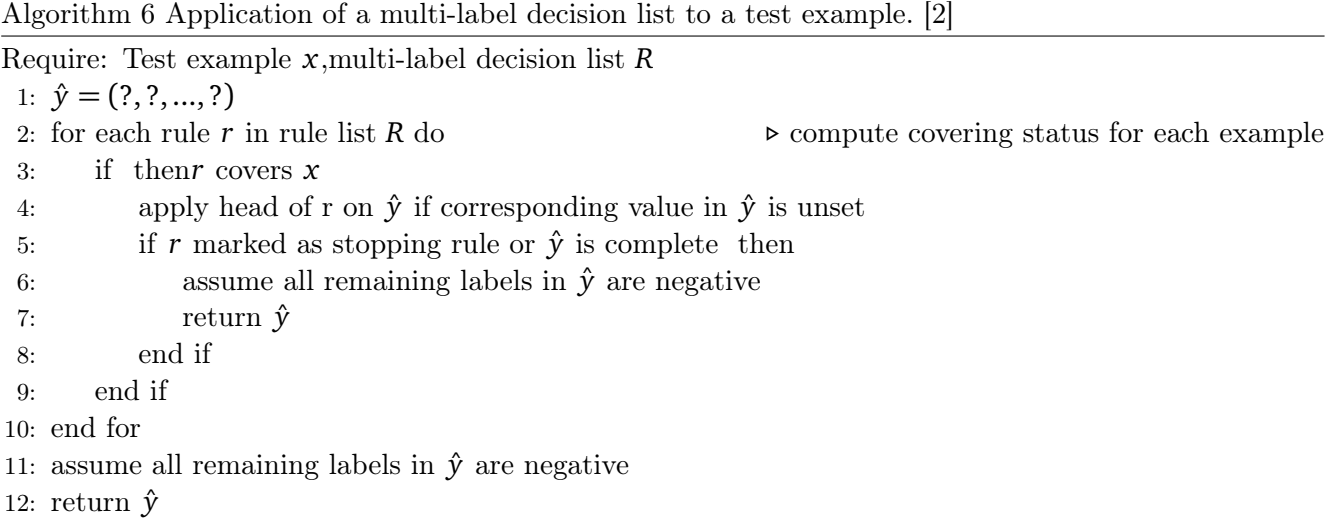

| Case                         | Predict negative head rule   Re-inserting fully covered |       |
|------------------------------|---------------------------------------------------------|-------|
| Case 1                       | False                                                   | False |
| $\vert$ Case 2 $\vert$ False |                                                         | True  |
| Case $2 \mid$ True           |                                                         | False |
| Case $4 \mid$ True           |                                                         | True  |

<span id="page-17-3"></span>Tabelle 3: Parameters whether re-inserting fully covered examples and the targets of rule-head to be learnedpossible combinations

We iterate over all rules in the decision in the order of insertion during the training process and check if it covers the test instance. In contrast to the single-label classification the classification process for multi-label problem doesn't stop if a rule covers the test example. The head of this rule will be applied on the correspondinglabelvalue if it is unset. And then the next rule will be tested, if it fires, until no rule left. There are two stopping condition. The classification has to be stopped if the current rule is marked as stopping rule or if all labels values are set. When the classification process is ended, the value of all remaining labels will be set as negative.

#### <span id="page-17-0"></span>3.3 Used Parameter

The proposed Separate-and-Conquer Multi-Label Rule Learner in the previous section have different parameter. In this work we will use the following parameter. The stopping thresholds  $\theta$  and  $\tau$  will have the value 0.01% and 0.1%. To find the best rule for a given label (Algorithm 3, line 5) we use the Ripper implementation of WekaJRip [2] To select the best global rule, we use the F1 measure as a heuristic function *h*.The use ofstopping rule will be enabled. A stopping rule will be marked with a star\* at the head of it. For the parameters whether re-inserting fully covered examples and the targets of rule-head to be learned, we have four possiblecombinations to run this algorithm. The following table presents all these cases.

<span id="page-17-1"></span>We have executed the training algorithm with the parameters mentioned below and have become the following models:

#### 3.4 Application of the basic algorithm on the toy example

<span id="page-17-2"></span>In this section we will present the Application of the training and a classification algorithm on the dataset weather with parameter of case 4 mentioned below.

#### 3.4.1 Training

First the label vector  $\hat{v}$  will be initialized with unknown values. The following table presents the training examples at the first iteration. For each label the original labels yi and the label value accessed by the learner  $\hat{y}_i$  notes in its column in the form  $\hat{y}_i | y_i$ .

<span id="page-18-0"></span>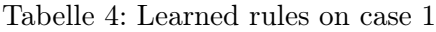

 $tea \leftarrow outlook = rainy, wind = TRUE$  $i$ *cecream* ← *humidity* >= 85.0, *outlook* = *sunn y lemonade* ←− Ø  $play \longleftarrow \emptyset$  $dontply \longleftarrow \emptyset$ 

Tabelle 5: Learned rules on case 2

 $tea \leftarrow outlook = rainy, windy = TRUE$  $i$ *cecream* ← *humidity* >= 85.0, *outlook* = *sunn y lemonade* ←− Ø *play* ←− Ø  $dontply^* \leftarrow \text{ humidity} > = 90.0, outlook =$ *sunn y dont pl y*<sup>∗</sup> ←− *tea*  $dontply^*$  ←  $\emptyset$ 

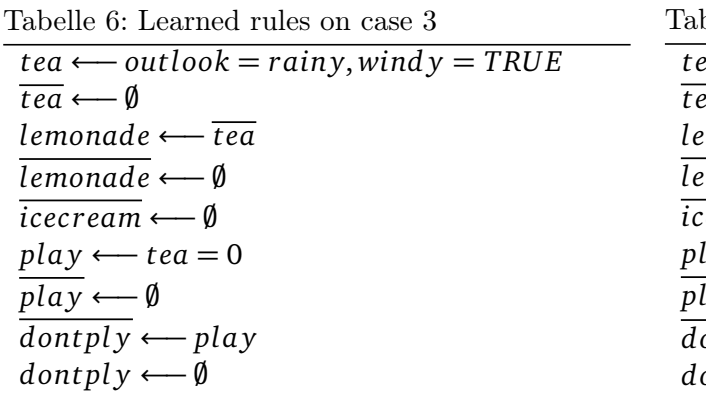

Tabelle 7: Learned rules on case 4

 $tea \leftarrow outlook = rainy, windy = TRUE$  $\overline{a}$  ←  $\emptyset$ *lemonade* ←− *tea* = 0 *lemonade* ←− ; *icec ream* ←− ; *lay* ←− *tea* = 0  $\overline{y}$  ←−  $\emptyset$  $\frac{1}{\text{dontply}}$  ∗ ← *play* = 1 *dont pl y*<sup>∗</sup> ←− ;

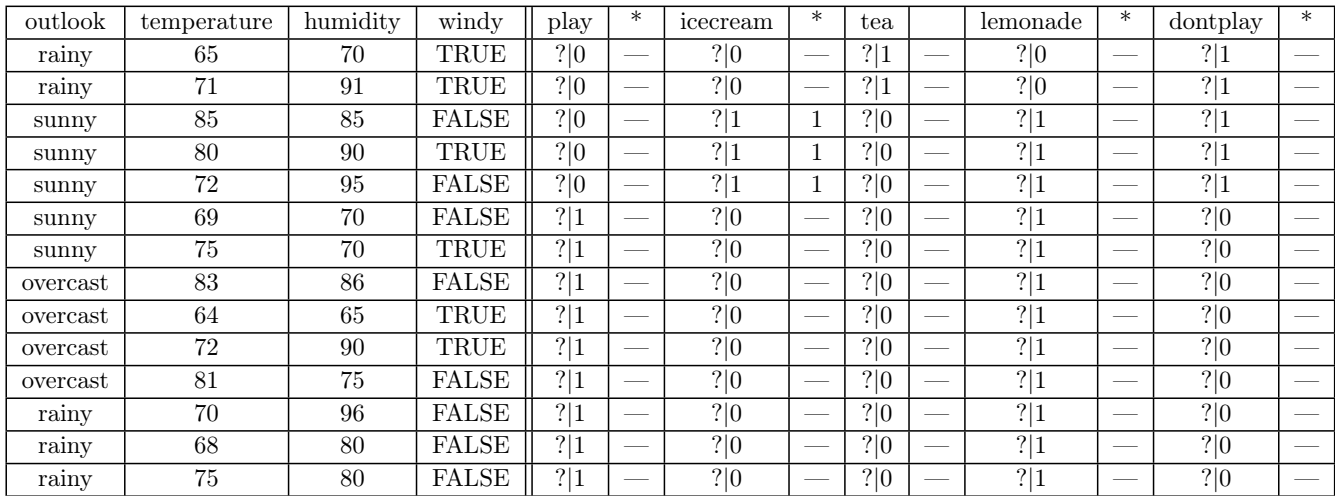

For each label and possible rule-head a rule will be searched. The candidate rules are:

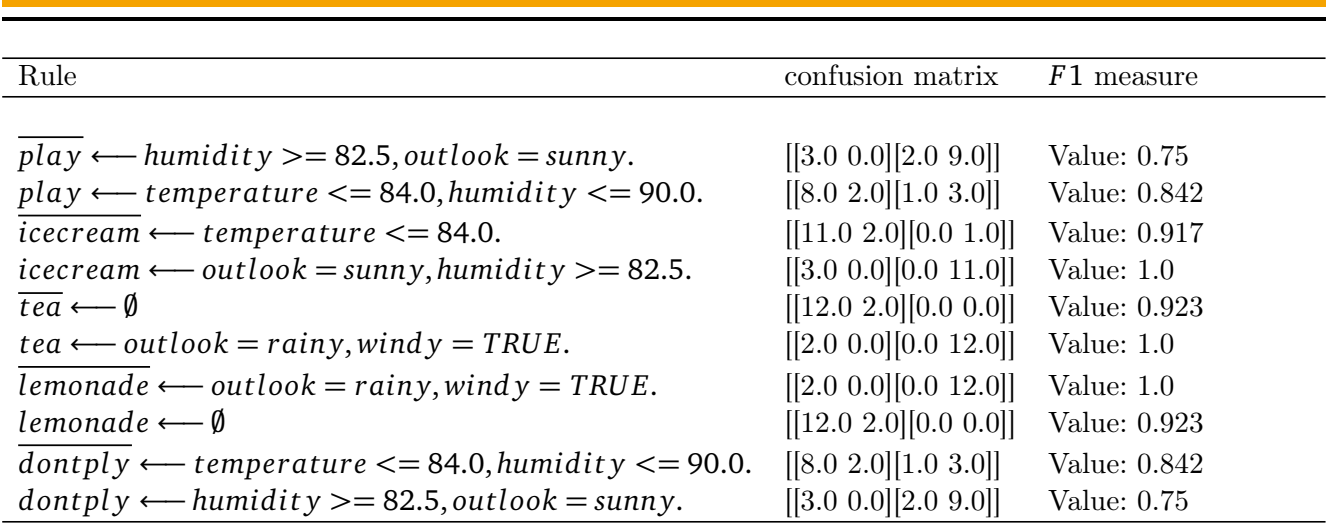

For each rule a confusion matrix will be computed and thereby the heuristic value will be calculated. The rule with the best F1 measure will be then chosen. In this iteration the best global rule is:

*icecream* ← *outlook* = *sunny*, *humidity* > = 82.5. [[3.0 0.0][0.0 11.0]] Value: 1.0

In the case that more the one rule has the same highest heuristic value (there are two other rules that the chosen one with the heuristic value 1), the rule with that cover more positive examples will be selected. This rule will be then added to the decision list. The rule set was at the begin empty and will contains after the first iteration only this rule. The head of the best global rule will be applied to the training examples. Only three examples are covered by this rule. The new values for each label present in the column next to it in the table below. According to the modified label values the training example will be separated into three sets according to the covering status. The fully covered set is empty and only the three covered instances are stored in the partially covered set. All other example stays in the set of uncovered examples *T*. Using those set the set of examples to be re-inserted will be then computed. It will be containing the three covered examples. Since *Tadd* is not empty the rule will not be marked a stopping rule and the instances stored on it have to be added to the trainings set *T*. In the next iteration all training examples will be used for leaning of rules. The next iterations of the algorithm will be presented in the Appendix. As a result of the classification algorithm we become the following decision list *R*.

```
icecream ← outlook = sunny, humidity > = 82.5.
icecream ←− Ø
tea \leftarrow \text{outlook} = \text{rainy}, \text{windy} = \text{TRUE}.\overline{tea} \longleftarrow \emptysetlemonade ←− tea = 0.
pla y ←− icec ream = 0, lemonade = 1.
\frac{1}{\text{dontply}}^* ← play = 1.
\overline{play} \longleftarrow \emptysetdont pl y<sup>*</sup> ←− \emptyset
```
<span id="page-19-0"></span>3.4.2 Classifications

We apply the classification algorithm with the test instance  $x = x = (rainy, 65, 70, yes, ?, ?, ?)$ . The first rule r1 doesn't cover the test example and will be skipped. The head of the second rule will be applied, since the test examples are covered: the icecream label has to set to zero. Then the next rule

<span id="page-20-0"></span>will be tested. The rule r3 fires and the tea label have to set to one. The four next rules do not cover the test instance and will be skipped. The three last rule covers the example x and the head of it will be applied. After application of the last rule, the classification algorithm has to be finished because the classification of thetest example is complete and the last rule is marked as a stopping rule. The remaining labels have to be assumed as negative. Since all labels are set, the instance x will be returned without any modification. The classified test instance *x* is (*rain y*, 65, 70, *y es*, 0, 0, 1, 0, 1).

4 Extensions of the base algorithm.

<span id="page-20-1"></span>In this section we present the extensions that we made to improve the Separate-and-Conquer Multi-Label Rule Learner mentioned in the previous section. We add new stopping criteria in the learning of rule for multi-labels. We try to use the covered training examples during the search of the best rule for a given label. In the case that negative head rules are allowed to be predicted, we add an option to predict a pair of negative and positive head rule instead of only one rule during a training iteration.

#### 4.1 Searching of Label Rule Stopping Criteria

During the search of the best global rule, for every label yi a rule has to learn and then the best of them will be chosen. If a given label yi is covered by the previews learned rules for all the training examples, we don't need to learn a rule anymore to cover it. For this we add a stopping threshold *Υ* to prevent the searching of a rule for a given label if the percentage of example, which has an unknown value for this label value is less thanthe value of it. Using this parameter, the number of rule searching operation will fall. Thereby the training algorithm becomes more efficient and the built time of the model will be reduced.

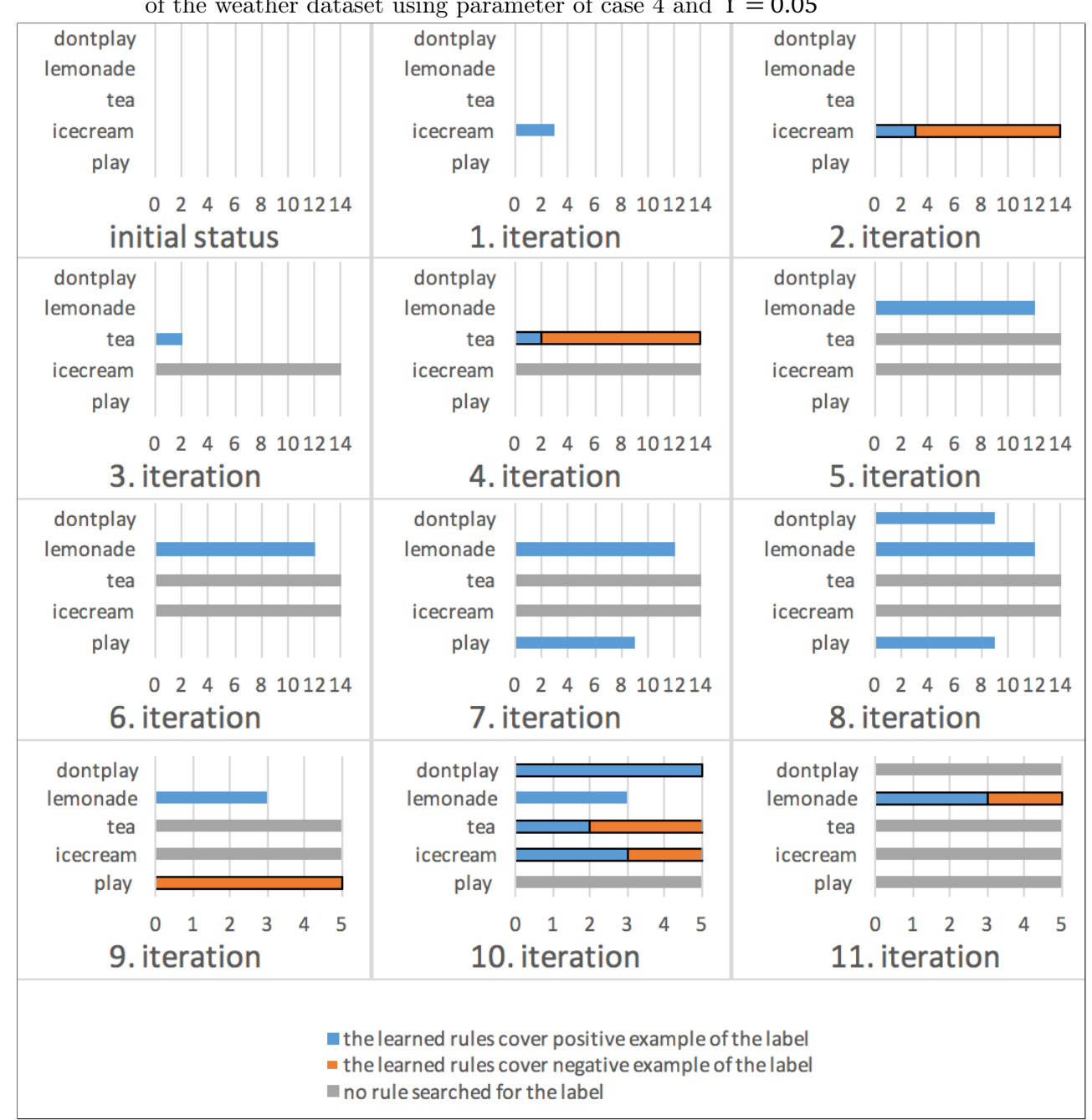

<span id="page-21-1"></span>Abbildung 1: Covering status of the different label and if a rule will be searched for it during the training of the weather dataset using parameter of case 4 and *Υ* = 0.05

The training algorithm starts with unknown label values; no label is covered. In every iteration a new rule is learned that covers some of the labels. In the second iteration the label icecream is fully covered and in the next iteration no rule will be searched for it. In the 8. Iteration 9 fully covered examples are removed from the training examples that's why only 5 examples are used in the 9. Iteration.

#### <span id="page-21-0"></span>4.2 Use of Fully covered training Examples

During the search of the Global best rule (Algorithm 3), for every label  $\hat{y}_i$  a good rule is learned on a subset of the current training examples  $T^i$  (Algorithm 3, line 5). All examples which the label  $\hat{y}_i$  is already set by the previous rules will be removed from the training set. The reason for this is that the label  $\hat{y}_i$  is already covered and doesn't need to be leaned again. If we do not remove those examples, the global best rule founded by the learner in the first iteration will be the same in the next iterations.No

matter if the fully covered examples will be re-added to the training instances or not, they will not be used in the search of a good rule.In effect, the fully covered example will be removed from the training set *Ti* during the learning process of a rule forall labels.

The remove of training instances during the learning of rulesis not desired and may lead to inconsistencies. Some rules will be learned only on a subset of the training data. These rules may be inconsistent with the removed examples. These deleted examples may help in learning other rules and facilitate the learning process. The use of all training examples on the rule learning process may also help to find more labeldependent rules, since the label are initialized with an unknown value in the begin and dependency can be learned only later when enough labels values are set.

We change the findBestGlobalRule algorithm, so that we use the all the current Training examples in the learning process. The following figure presents the modified version of it

<span id="page-22-2"></span>Algorithm 7 Algorithm findBestGlobalRule for finding the best current rule on the training set for any possible label in the head [2]

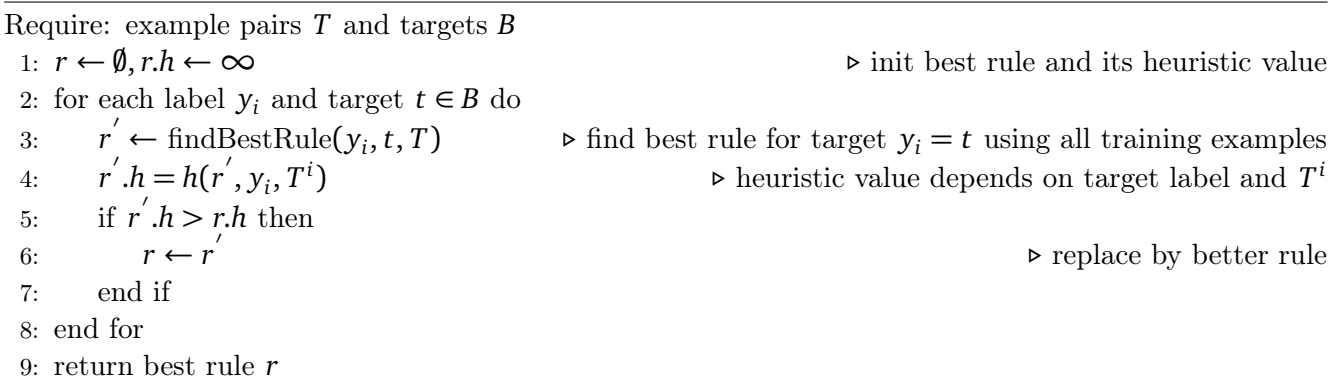

In this version no training examples will be removed on the learning of a rule for a given label, even if the corresponding label is already set. To avoid the same rule in the next iteration will be found, we use another way to count the true tp and false positives fp, and the true tn and false negatives fn, if the label value is already set. The following table presents how these metrics will be computed.

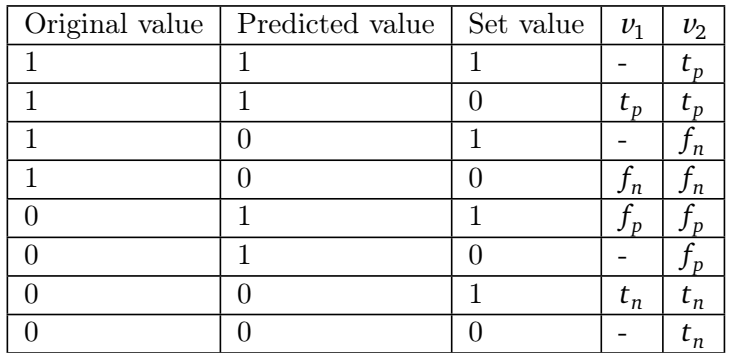

<span id="page-22-1"></span>Tabelle 8: Different method how to compute heuristic for fully covered examples

In the first case  $\nu_1$  we use the covered example, in the computing of the heuristic values only if the new predicted value is a correction of a false set label value. In the second case  $\nu_2$  we use all examples of calculating the heuristic value.

<span id="page-22-0"></span>While Using the covered example in the training process, the founded rule has to be controlled if it exists already on the current decision list or not. In the casethat a rule already exists, it will be ignored in the choice of the new best global rule.

#### 4.3 Positive and negative head-rule combination

Often for labels that are absent (or present) on the most of the training examples, only one rule will be learned that set this label as negative or only rules will be learned to cover the absence (or the presence) of it.To solve this problem, we have tried to learn the opposite head rule in the next iteration, once a positive or a negative rule is learned the first time for a given label. The following rule set is learned with this strategy

> $\frac{1}{\text{c} \cdot \text{c} \cdot \text{c} \cdot \text{c} \cdot \text{c} \cdot \text{c} \cdot \text{c} \cdot \text{d} \cdot \text{c}}{2 \cdot 5.5 \cdot \text{d} \cdot \text{c} \cdot \text{c} \cdot \text{c} \cdot \text{c} \cdot \text{c} \cdot \text{c}}$ *icecream* ←−  $\emptyset$  $tea \leftarrow \text{outlook} = \text{rain} y, \text{wind} y = \text{TRUE}.$  $\overline{tea} \longleftarrow \emptyset$ *lemonade* ←− *tea* = 0. *lemonade* ←− ;  $play \longleftarrow ice cream = 0, lemonade = 1.$  $\overline{play} \longleftarrow \emptyset$  $domrply ← play = 1.$ </u>  $d$ ont pl y ←

After learning a positive rule for the label ice cream in the first iteration. In the second iteration only one rule will be searched that learn a negative head rule for this label. The problem with this method is that the opposite head rule learned in next iteration may have a bad heuristic value that result in a bad model. We have used another strategy. Instead of learning a single rule in each training iterations a pair of rule will be learned. To find the best global rule, for every label  $y_i$  two rule with positive and negative head have to be leaned. A heuristic value will be calculated for the two combination of rules  $r_1$  the  $r_2$ <sup>'</sup> or  $r_2$  then  $r_1'$ . The combination of rule with the highest heuristic value will be then chosen as the best global rule. .

#### <span id="page-23-0"></span>4.3.1 Confusion matrix of a pair of rule

To compute the heuristic of a couple of rule. The first rule head has to be applied to the training examples and then the heuristic of the second rule computing on it.

for given label  $y_i$  the rule  $r_1$  with a positive head (or negative) was learned. Let  $C_1$  be the confusion matrix of  $r_1$ .

$$
C_1 = \begin{pmatrix} t_p^1 & f_n^1 \\ f_p^1 & t_n^1 \end{pmatrix} \tag{19}
$$

the head of the rule will be applied to the  $t_p 1 + f_p 1$  covered example by the rule  $r_1$ . Then a negative (or positive) head rule  $r_2$  will be learned on the remain  $f : n1 + t_n1$  uncovered training examples. Let  $C_1$  be the confusion matrix of  $r_1$ .

$$
C_1 = \begin{pmatrix} t_p^2 & f_n^2 \\ f_p^2 & t_n^2 \end{pmatrix} \tag{20}
$$

<span id="page-23-1"></span>We define the confusion matrix of the pair of rule  $(r1, r2)C_{12}$  with:

$$
C_{12} = \begin{pmatrix} t_p^2 + t_p^1 & f_n^2 + f_p^1 \\ f_p^2 & t_n^2 \end{pmatrix}
$$
 (21)

#### 4.3.2 Application on the weather Dataset

All labels are initialized with unknown value. During the search of the best global rule, each label *y<sup>i</sup>* a positive and negative head rule have to be learned. For the two learned rules an opposite head rule is learned after applying the head of it. A confusion matrix of the pairs of rules will be then computed and applied to the heuristic function h. The couple of rules that have the highest heuristic value will be chosen as the best Global rule. In the first iteration on the weather dataset the following rules pairs are learned:

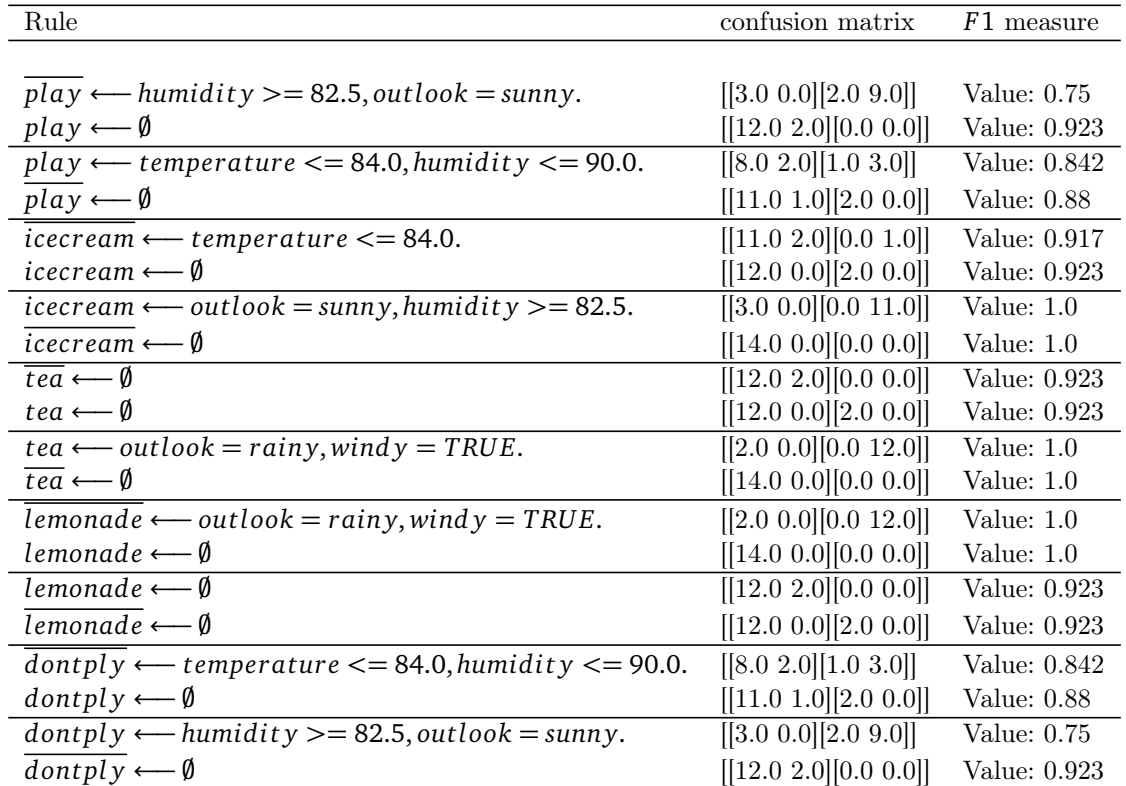

the best pair of rule is:

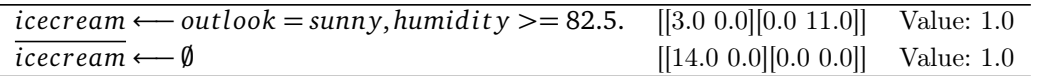

This couple of rule is added to the Rule decision list and the both positive head and negative will be applied to the covered training

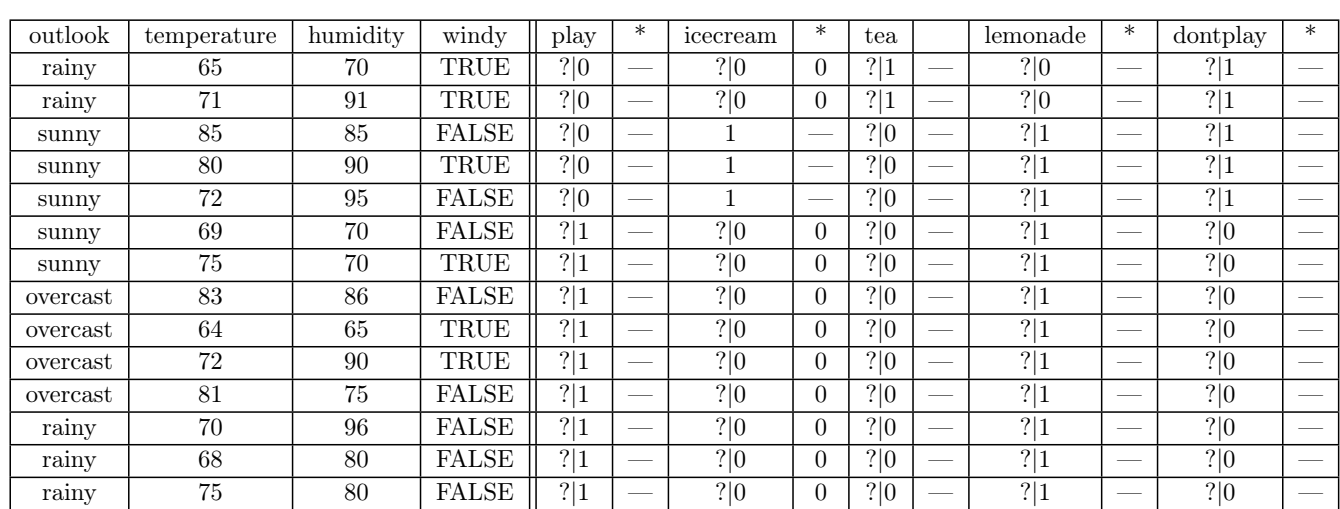

<span id="page-25-0"></span>In the next iterations other pairs of rules will be searched until no examples left uncovered. In the following is the found rules set.

#### 5 Evaluation

In this section we will evaluate the proposed extensions in the previous section. We will compare the learned models and the predictive performances using these different extensions to the models learned by the base algorithm.

For the evaluation we use the following multi-label data sets from the Java Library for Multi-Label Learning Mulan [9]

| name     | domain  | instances | nominal | numeric | labels   | cardinality | density     | distinct |
|----------|---------|-----------|---------|---------|----------|-------------|-------------|----------|
| emotions | music   | 593       |         | 72      |          | . 869       | 0.311       | 27       |
| genbase  | biology | 662       | 1186    |         | 27<br>41 | .252        | 0.046       | 32       |
| yeast    | biology | 2417      |         | $103\,$ | 14       | 4.237       | $\rm 0.303$ | 198      |

<span id="page-25-1"></span>Tabelle 9: Multi-label data sets for the evaluations [9]

In this section we will use the following abbreviation:

*SeC o* for the original separate-and-conquer multi-label rule learner.

 $\text{Seco}_{\nu_1}$ ,  $\text{Seco}_{\nu_2}$  for the using of the fully covered examples in learning new rule and computing the heuristic value using the two methods  $v_1$  and  $v_2$ .

*SeCo*<sub>1−0</sub> for the learning of the opposite head rule when the other head rule was found for the first time.

*SeC ocom* for learning a pair of negative and positive rules during one iteration.

| dataset/<br>approach | number of rule | rule Length | part. Label rule | fully Label rule | non Label rule | label Conditions |
|----------------------|----------------|-------------|------------------|------------------|----------------|------------------|
| Emotions             |                |             |                  |                  |                |                  |
| Seco                 | 19,9           | 1,0124      | 0,0185           | 0,0458           | 0,935          | 0,067            |
| $SeCo$ $v1$          | 19,8           | 1,412       | 0,0178           | 0,0037           | 0,978          | 0,0158           |
| $SeCo$ v2            | 21,2           | 1,3123      | 0.0              | 0,0995           | 0,8993         | 0,0032           |
| $SeCo_1->0$          | 22,9           | 1,25        | 0,021            | 0,12             | 0,77           | 0,124            |
| Seco_com             | 45             | 1,512       | 0,0175           | 0,0087           | 0,97           | 0,0185           |
| Genbase              |                |             |                  |                  |                |                  |
| Seco                 | 52,9           | 0,569       | 0.0              | 0,0              | 1.0            | 0.0              |
| $SeCo$ $v1$          | 39             | 1,917       | 0,0              | 0,0              | 1,0            | 0,0              |
| $SeCo$ v2            | 38,5           | 1,0386      | 0.0              | 0,0              | 1.0            | 0,0              |
| SeCo $1->0$          | 53,4           | 0,559       | 0,0              | 0,0              | 1,0            | 0,0              |
| Seco_com             | 53,4           | 0,559       | 0,0              | $_{0,0}$         | 1.0            | 0.0              |
| Yeast                |                |             |                  |                  |                |                  |
| Seco                 | 42,9           | 2,149       | 0,015            | 0,1118           | 0,87           | 0,0278           |
| $SeCo$ v1            | 39             | 1,917       | 0,0              | 0,0              | 1,0            | 0,0              |
| $SeCo$ v2            | 34,4           | 1,465       | 0,0              | 0,0              | 1.0            | 0,0              |
| $SeCo_1->0$          | 48,9           | 1,727       | 0,025            | 0,0058           | 0,96           | 0,018            |
| $Seco_{com}$         | 53,4           | 0,559       | 0,0              | 0,0              | $1.0\,$        | 0.0              |

<span id="page-26-0"></span>Tabelle 10: Statistic of the separate-and-conquer multi-label rule learner with the different proposed options

Using the fully covered examples in the predication of new rule using both of method v1 and v2 lead to the learning of smaller models. But only using the method  $\nu_2$  more label-dependency rules are learned. The model found when we use the combinations of the head rules are bigger (heights number of rules and rule length) and learn more label-dependent rule that the other approaches.

<span id="page-26-1"></span>Tabelle 11: The Predictive performances of the separate-and-conquer multi-label rule learner with the different proposed options

| dataset/<br>approach | Hamming Acc. | subset Acc. | Mi. Prec | Mi. Recall | Mi. F1 | Ma. Prec | Ma. Recall | Ma. F1  |
|----------------------|--------------|-------------|----------|------------|--------|----------|------------|---------|
| Emotions             |              |             |          |            |        |          |            |         |
| Seco                 | 0,77         | 0.195       | 0.71     | 0.478      | 0.559  | 0.537    | 0.45       | 0.473   |
| SeCo v1              | 0,76         | 0.18        | 0.68     | 0.426      | 0.52   | 0.56     | 0.39       | 0.44    |
| $SeCo$ v2            | 0,76         | 0.17        | 0.685    | 0.44       | 0.53   | 0.56     | 0.40       | 0.45    |
| $SeCo_1->0$          | 0,76         | 0.23        | 0.67     | 0.49       | 0.57   | 0.59     | 0.469      | 0.5     |
| Seco_com             | 0,76         | 0.20        | 0.64     | 0.57       | 0.60   | 0.65     | 0.5        | $0.5\,$ |
| Genbase              |              |             |          |            |        |          |            |         |
| Seco                 | 0,99         | 0.93        | 0.99     | 0.95       | 0.97   | 0.93     | $\,0.93$   | 0.93    |
| SeCo v1              | 0,98         | 0.59        | 0.99     | 0.60       | 0.74   | 0.67     | 0.67       | 0.67    |
| $SeCo$ $v2$          | 0,99         | 0.82        | 0.99     | 0.78       | 0.87   | 0.69     | 0.69       | 0.69    |
| $SeCo_1->0$          | 0,99         | 0.97        | 0.99     | 0.98       | 0.98   | 0.95     | 0.95       | 0.95    |
| Seco_com             | 0,99         | 0.97        | 0.99     | 0.98       | 0.98   | 0.95     | 0.96       | 0,95    |
| Yeast                |              |             |          |            |        |          |            |         |
| Seco                 | 0,785        | 0.075       | 0.695    | 0.516      | 0.59   | 0.33     | 0.27       | 0.28    |
| $SeCo$ v2            | 0,78         | 0.067       | 0.71     | 0.48       | 0.572  | 0.358    | 0.25       | 0.26    |
| $SeCo$ v2            | 0,78         | 0.067       | 0.71     | 0.48       | 0.572  | 0.358    | 0.25       | 0.26    |
| $SeCo_1>0$           | 0,78         | 0.072       | 0.698    | 0.49       | 0.575  | 0.37     | 0.268      | 0.0.28  |
| $\text{Seco\_com}$   | 0,78         | 0.072       | 0.70     | 0.49       | 0.57   | 0.37     | 0.26       | 0,28    |

The predicted performance of the rule learner using the combinations of head rules is the best one. Also using the fully covered examples in the predication of new rule using improved the performance of the classification algorithm.

#### <span id="page-27-0"></span>6 Conclusion

In this work we have present a formalization of the multi-label classification and the different type of multi-label dependency. Conditional and unconditional dependencies may exist between different labels and can be used to improve the classification task. We have present a multi-label separate-and-conquer rule Learner that can learn such dependency. We have extended this learner with some option and then test them. Using these extensions, the predicted performance can be improved and we learn more label-dependent rules.

#### <span id="page-28-0"></span>Literatur

- [1] Jesse Read, Bernhard Pfahringer, Geoff Holmes, Eibe Frank. Classifier Chains for Multi-label Classification
- [2] Eneldo LozaMencía, Frederik Janssen, Learning Rules for Multi-label Classification: a Stacking and a Separate-and-Conquer Approach,2016
- [3] Eneldo LozaMencía, Johannes Furnkranz. Efficient Multilabel Classification Algorithms for Large-Scale Problems in the Legal Domain, 2010
- [4] Daniel Hsu, Sham M. Kakade, John Langford,Tong Zhang.Multi-Label Prediction via Compressed Sensing,2009
- [5] Frederik Janssen. Heuristic Rule Learning 2012
- [6] Johannes Fürnkranz. Separate-and-conquer rule learning Artificial Intelligence Review 13: 3–54, 1999
- [7] Krzysztof Dembczynski, Willem Waegeman, Weiwei Cheng, Eyke Hüllermeier. On label dependence and loss minimization in multi-label classification, June 2012
- [8] Weka Classifiers Rules: Class JRip, http://weka.sourceforge.net/doc.dev/weka/classifiers/rules/JRip.html
- [9] Mulan: A Java Library for Multi-Label Learning: Datasets, http://mulan.sourceforge.net/datasets-mlc.html

#### Appendix

Application of the basic algorithm on the toy example

1. The used dataset for test :

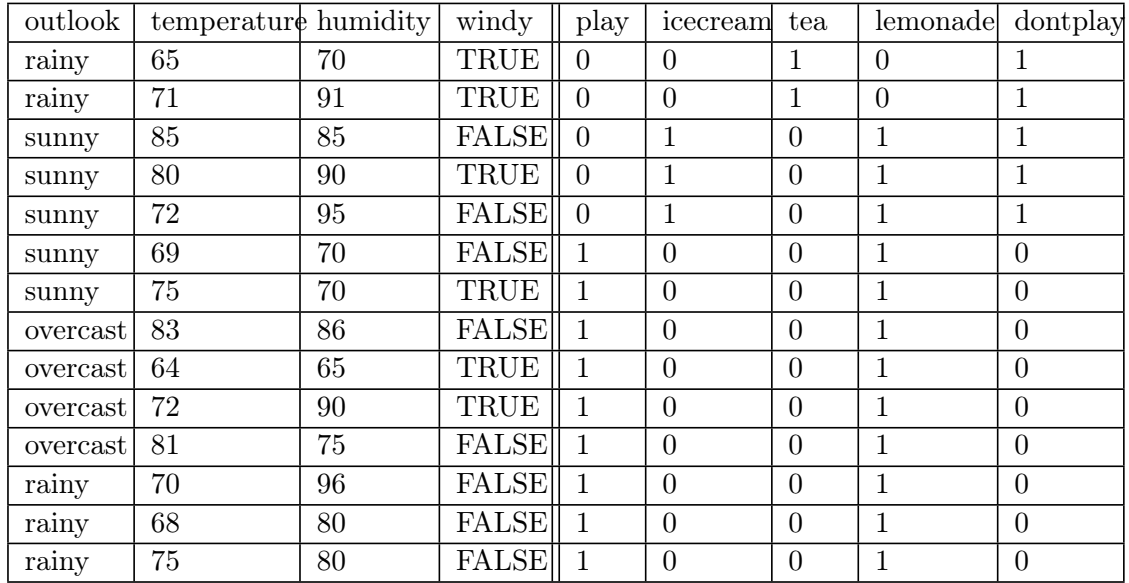

- 2. The used parameters for test :
	- 2.1 the remaining instances percentage  $\theta$  : 0.01
	- 2.2 the skip threshold percentage  $\tau$  : 0.1
	- 2.3 heuristic h : FMeasure with beta=1.0
	- 2.4 learn negativ head rules : true
	- 2.5 use stoping rule : true
	- 2.6 re-inserting fully covered examples : true

| outlook  | temperature | humidity | windy        | play             | $\ast$                   | icecream         | $\ast$ | tea           |        | lemonade         | $\ast$                   | dontplay         | $\ast$ |
|----------|-------------|----------|--------------|------------------|--------------------------|------------------|--------|---------------|--------|------------------|--------------------------|------------------|--------|
| rainy    | 65          | 70       | TRUE         | $\sqrt{2 0}$     |                          | 2 0              |        | ? 1           |        | 2 0              | $\overline{\phantom{a}}$ | ? 1              |        |
| rainy    | 71          | 91       | TRUE         | $\overline{? 0}$ | $\overline{\phantom{a}}$ | 2 0              | ___    | $\sqrt[2]{1}$ | --     | ? 0              | $\overline{\phantom{a}}$ | $\overline{? 1}$ |        |
| sunny    | 85          | 85       | <b>FALSE</b> | ? 0              |                          | ? 1              |        | ? 0           |        | ? 1              |                          | ? 1              |        |
| sunny    | 80          | 90       | TRUE         | ? 0              |                          | ?11              |        | 2 0           |        | $\sqrt[2]{1}$    |                          | ? 1              |        |
| sunny    | 72          | 95       | <b>FALSE</b> | $\sqrt[2]{0}$    | ___                      | ? 1              |        | 2 0           | $\sim$ | ? 1              | --                       | ? 1              |        |
| sunny    | 69          | 70       | <b>FALSE</b> | ? 1              | __                       | ? 0              |        | 2 0           | --     | ? 1              |                          | ? 0              |        |
| sunny    | 75          | 70       | TRUE         | $\sqrt[2]{1}$    |                          | ? 0              | ___    | ? 0           |        | $\sqrt[2]{1}$    |                          | ? 0              |        |
| overcast | 83          | 86       | <b>FALSE</b> | ? 1              |                          | ? 0              |        | ? 0           |        | ? 1              |                          | ? 0              |        |
| overcast | 64          | 65       | TRUE         | ? 1              |                          | ? 0              |        | ? 0           |        | ? 1              |                          | ? 0              |        |
| overcast | 72          | 90       | TRUE         | $\sqrt[2]{1}$    |                          | $\overline{? 0}$ |        | ? 0           |        | $\sqrt[2]{1}$    |                          | $\overline{? 0}$ |        |
| overcast | 81          | 75       | <b>FALSE</b> | ? 1              |                          | ? 0              | __     | ? 0           |        | ? 1              |                          | ? 0              |        |
| rainy    | 70          | 96       | <b>FALSE</b> | ? 1              |                          | ? 0              | ___    | ? 0           |        | ? 1              |                          | ? 0              |        |
| rainy    | 68          | 80       | <b>FALSE</b> | $\overline{? 1}$ |                          | 2 0              |        | 2 0           |        | $\overline{? 1}$ |                          | ? 0              |        |
| rainy    | 75          | 80       | <b>FALSE</b> | ? 1              |                          | 2 0              | __     | 2 0           |        | ? 1              |                          | ? 0              |        |

1. the remaining training set (14 examples) :

#### 2. The candidate rules are :

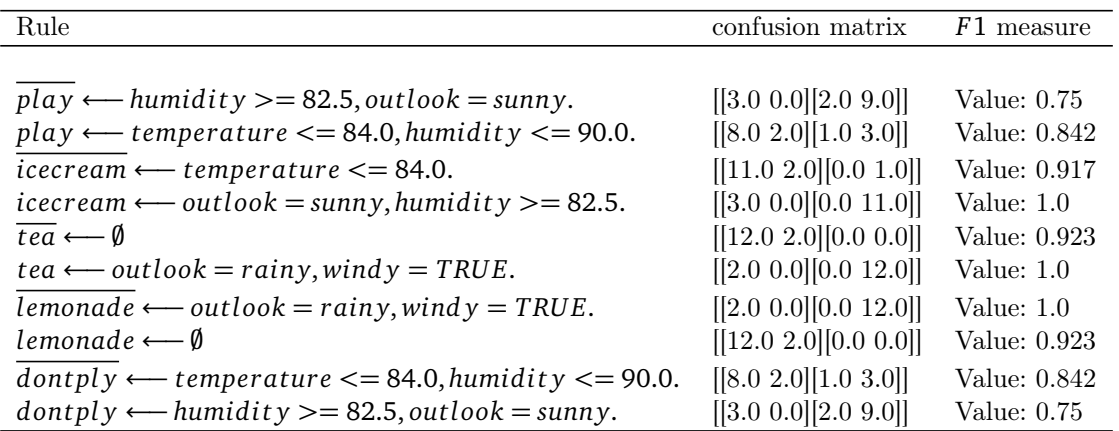

#### 3. The best rule is :

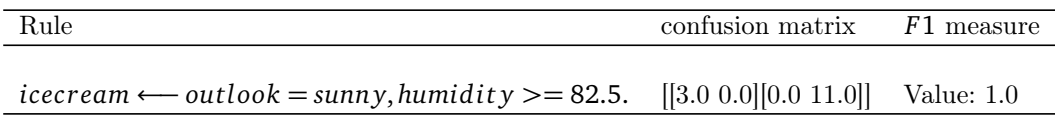

#### 4. The rule set :

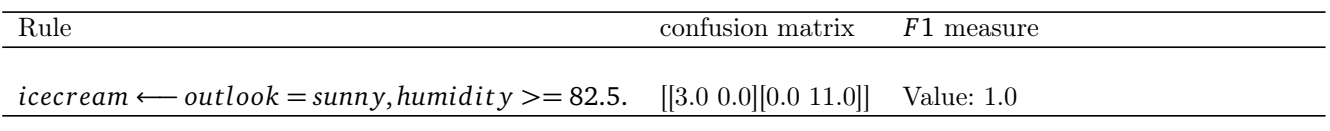

#### 1. the remaining training set (14 examples) :

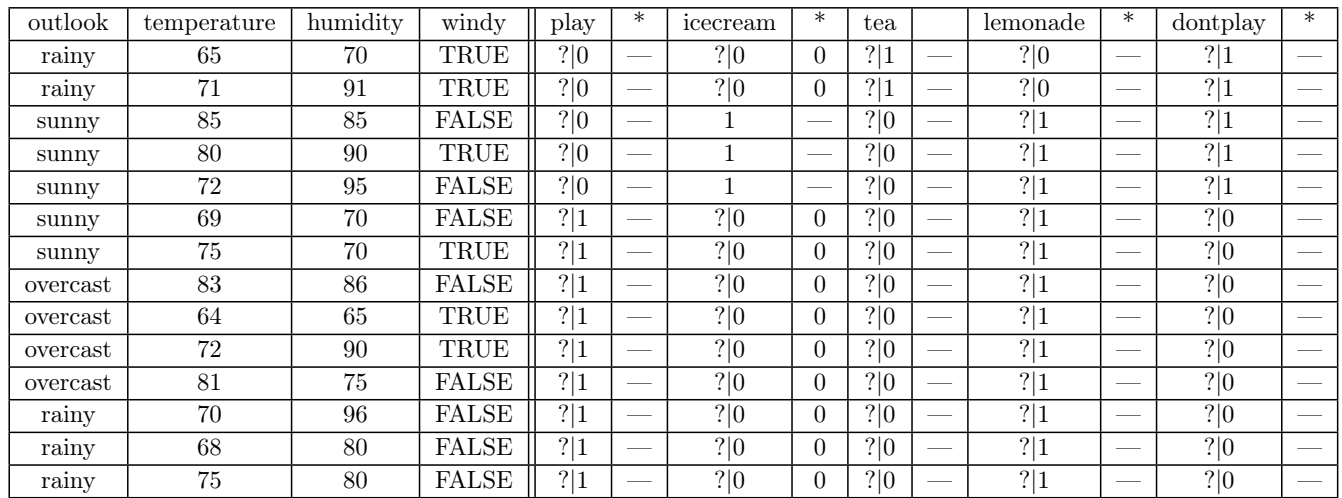

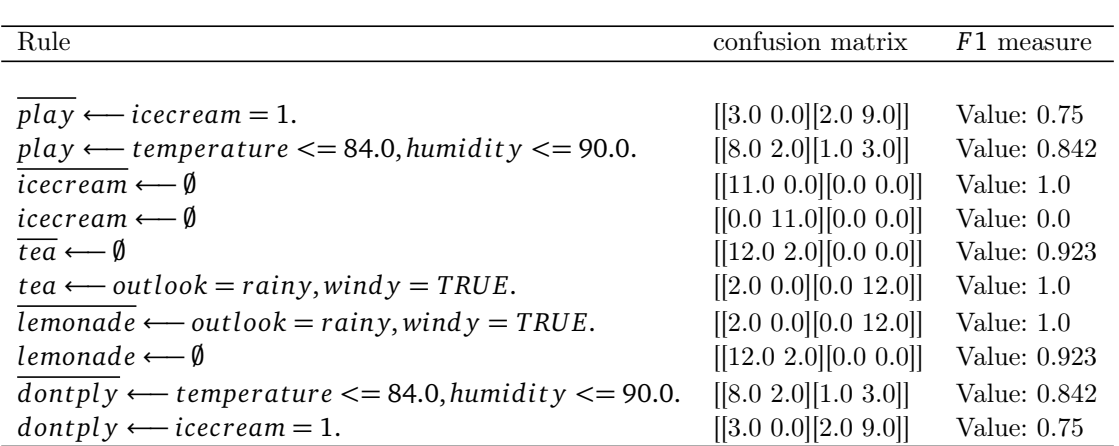

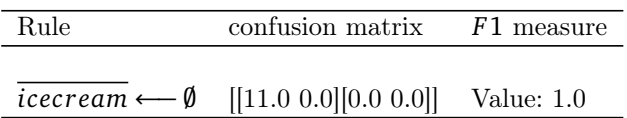

#### 4. The rule set :

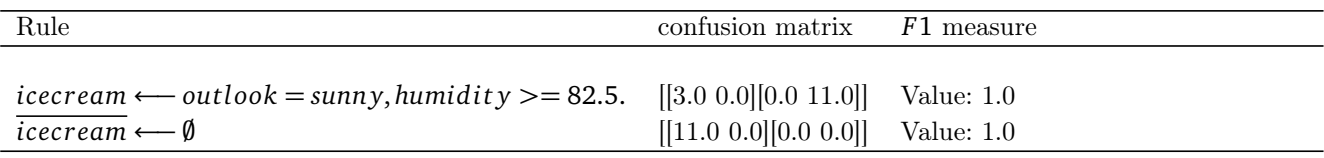

#### 1. the remaining training set (14 examples) :

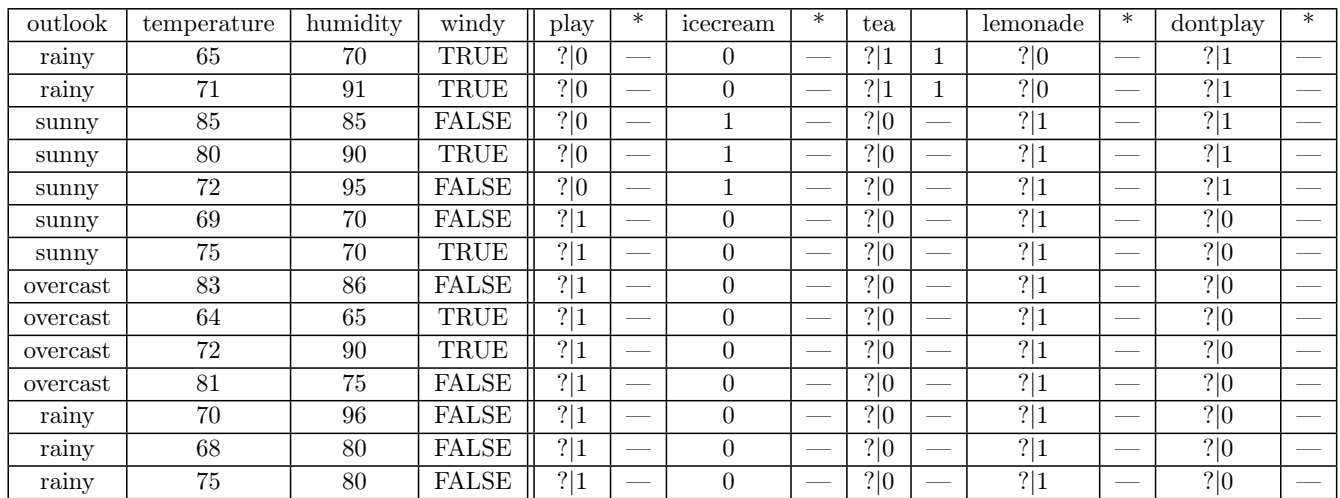

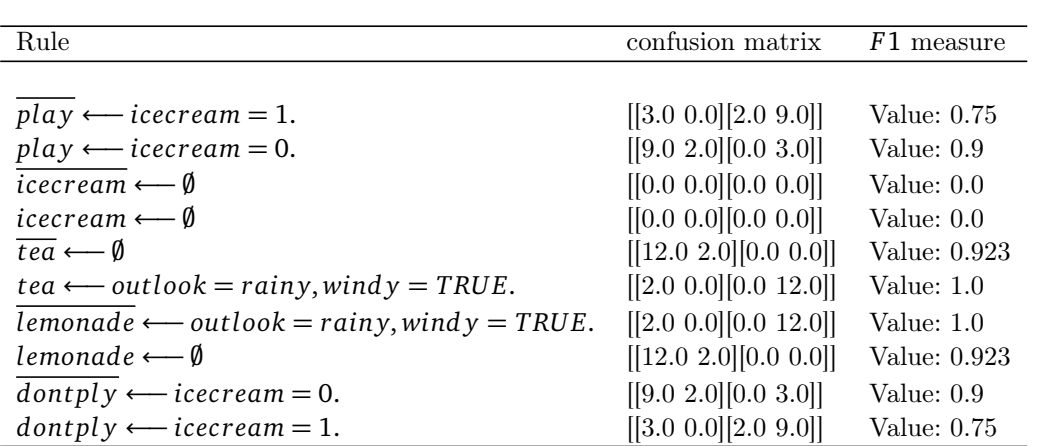

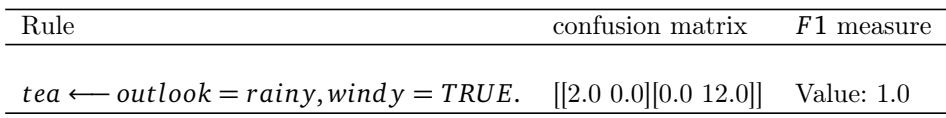

#### 4. The rule set :

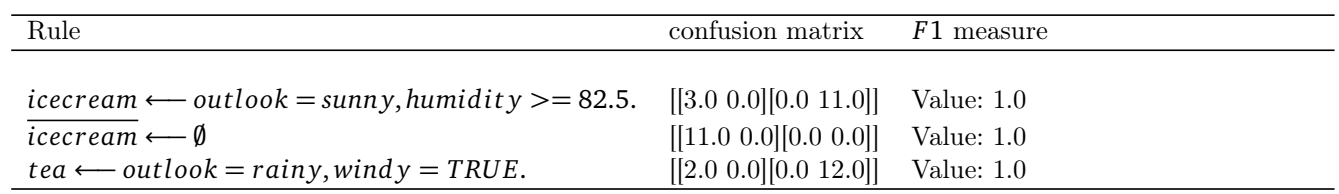

#### 1. the remaining training set (14 examples) :

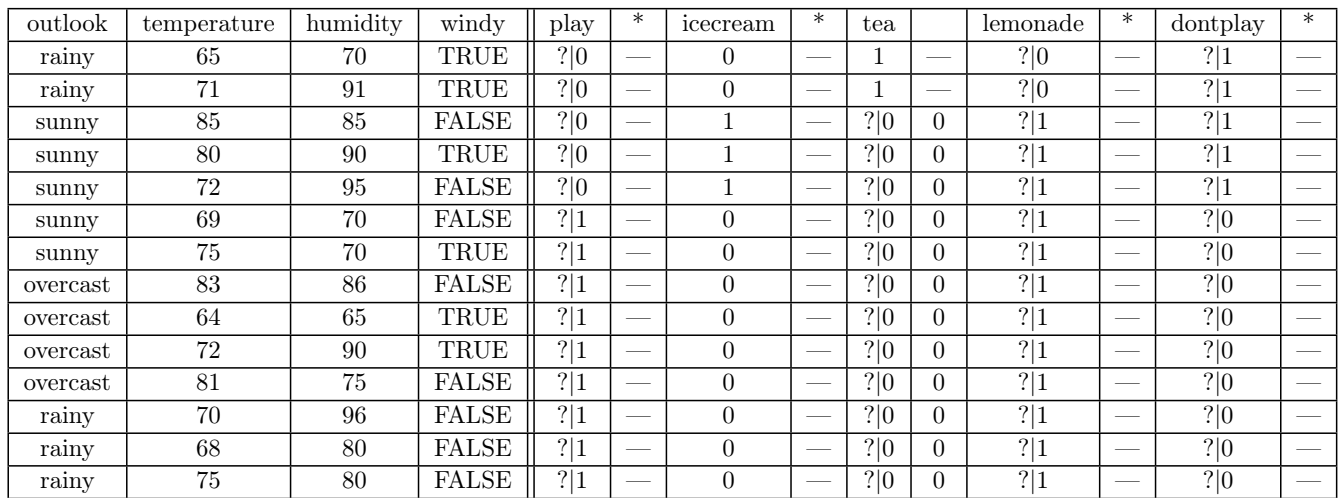

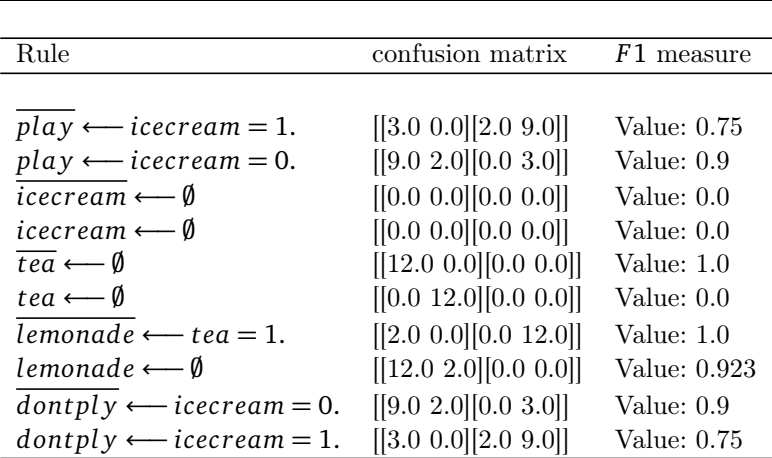

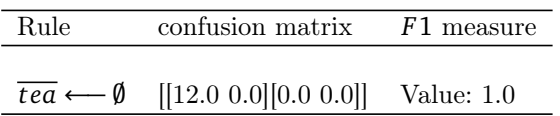

#### 4. The rule set :

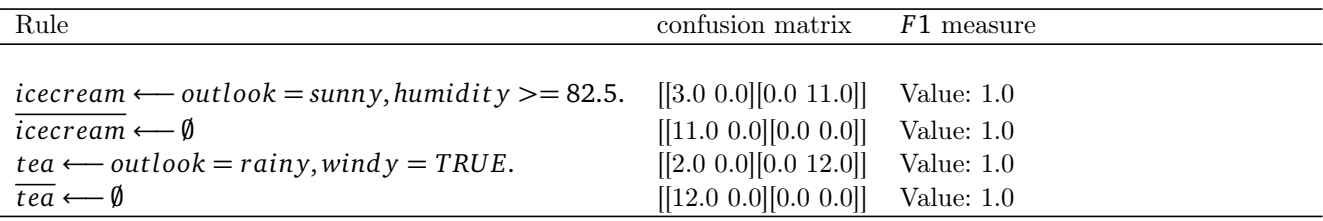

#### 1. the remaining training set (14 examples) :

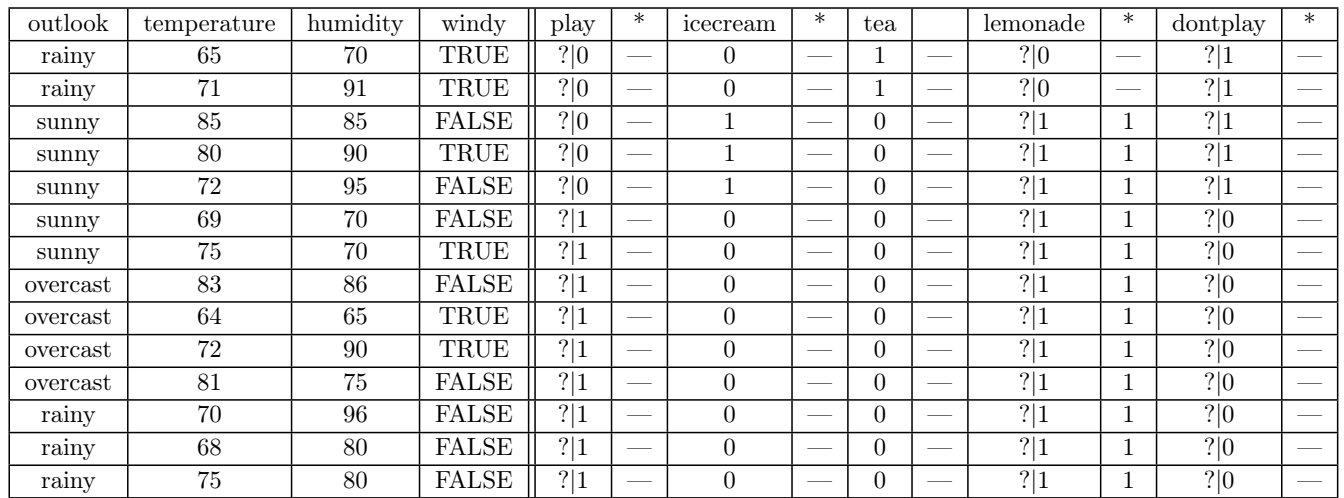

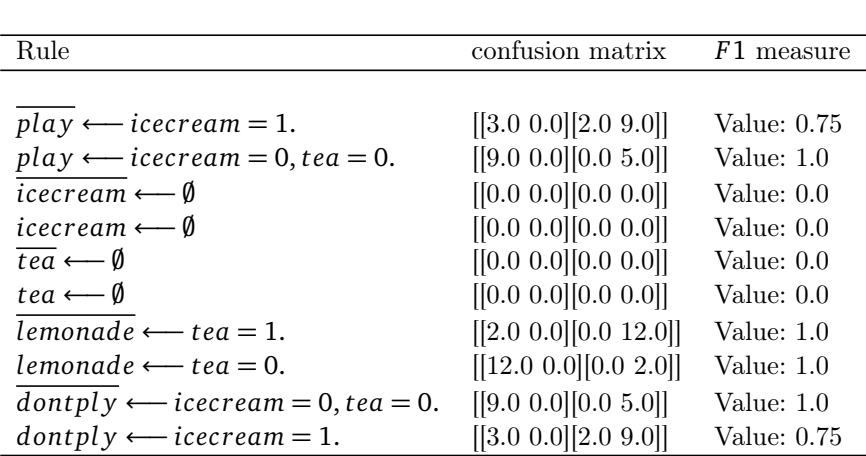

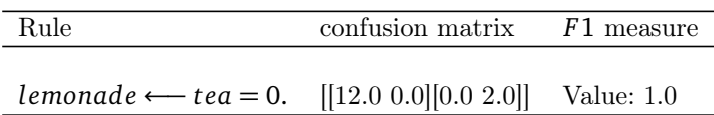

#### 4. The rule set :

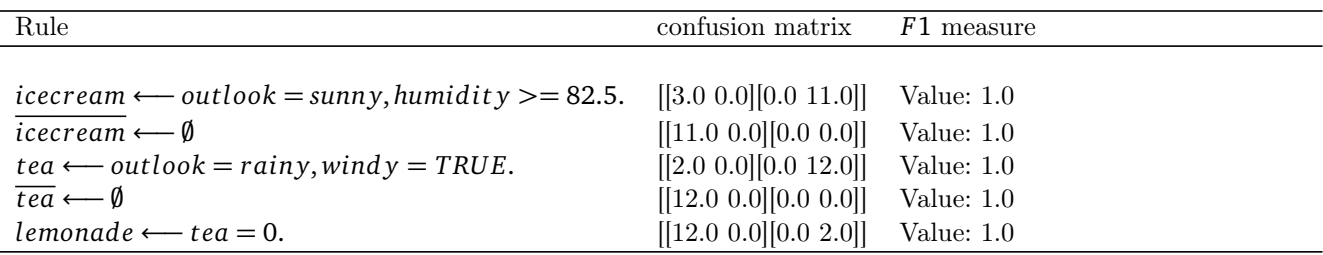

#### 1. the remaining training set (14 examples) :

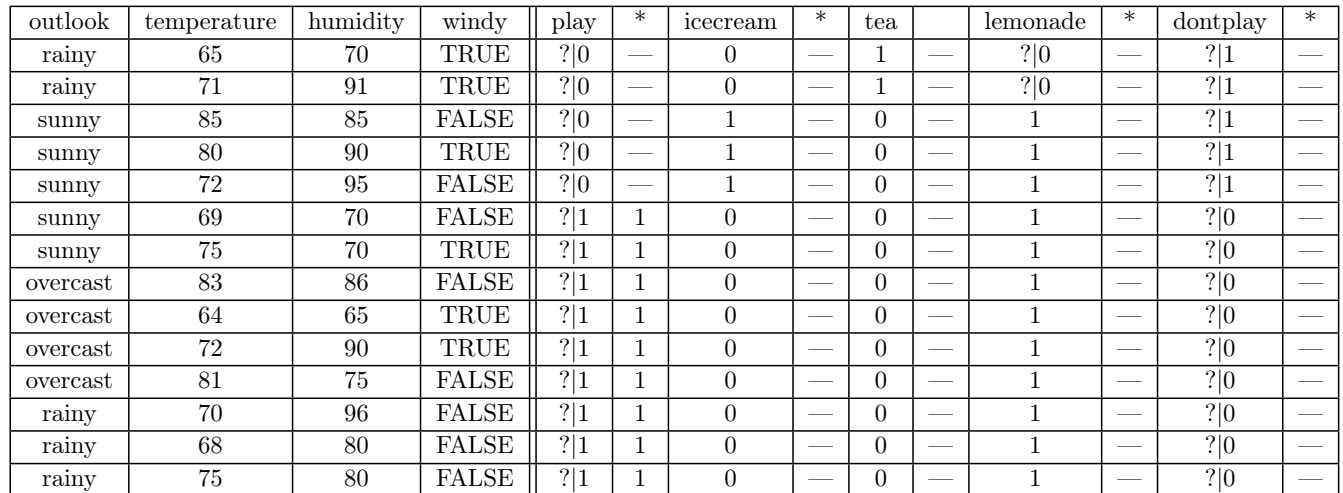

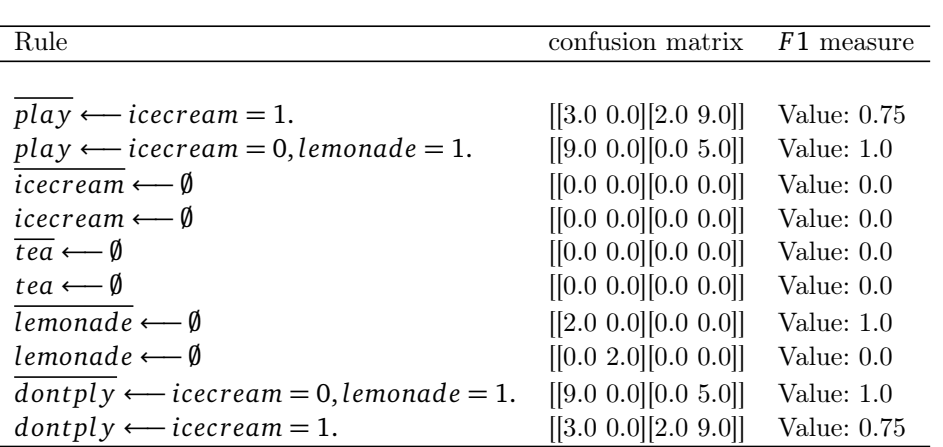

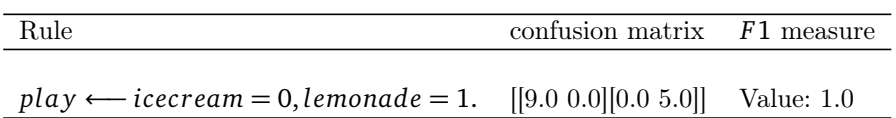

#### 4. The rule set :

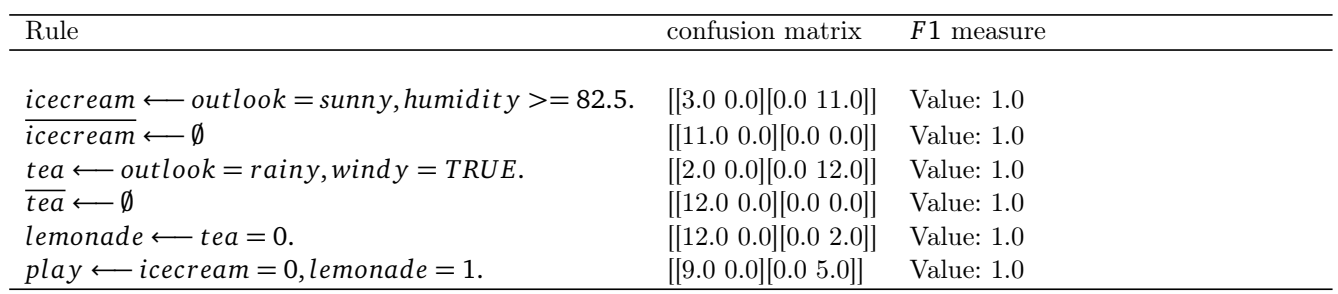

#### 1. the remaining training set (14 examples) :

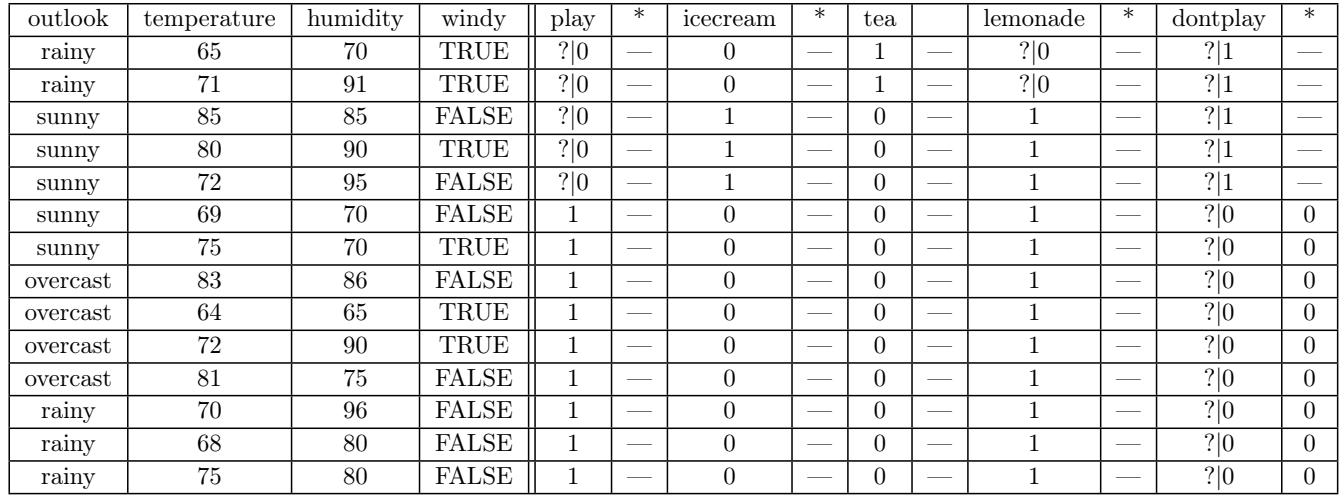

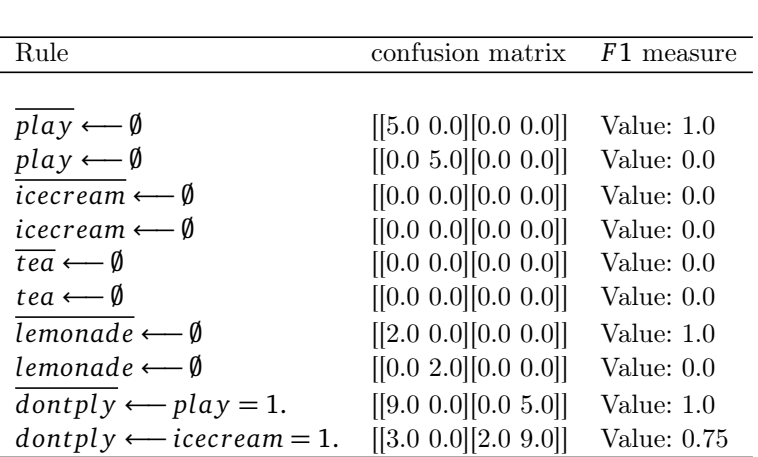

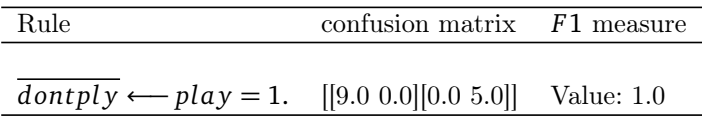

#### 4. The rule set :

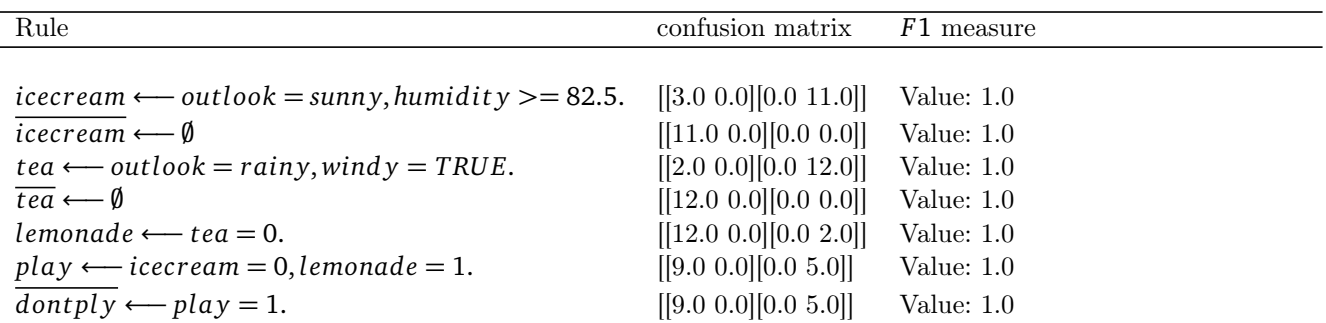

### 1. the remaining training set (5 examples) :

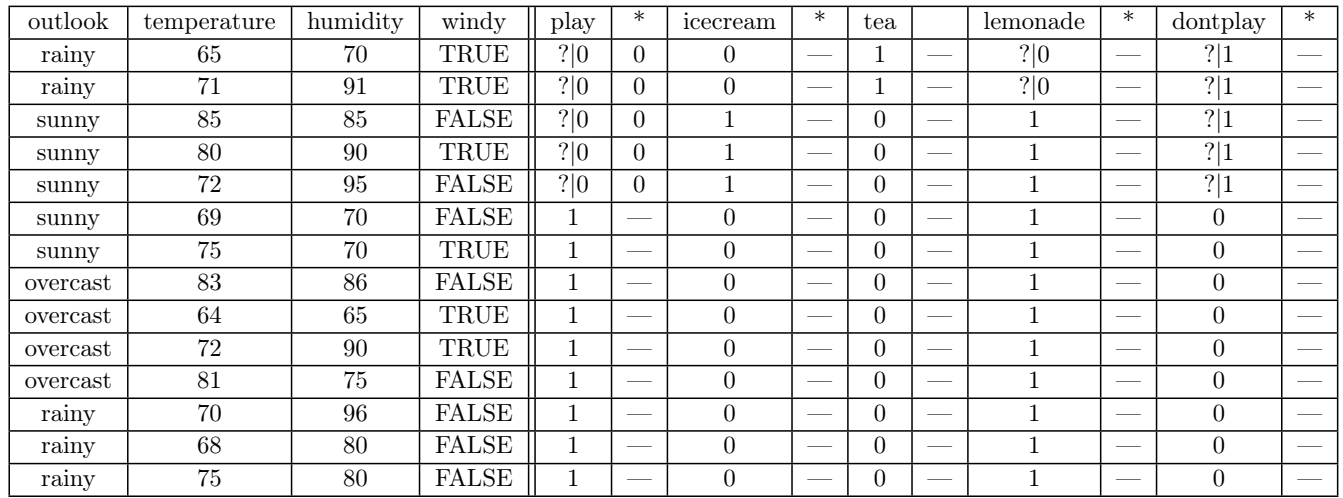

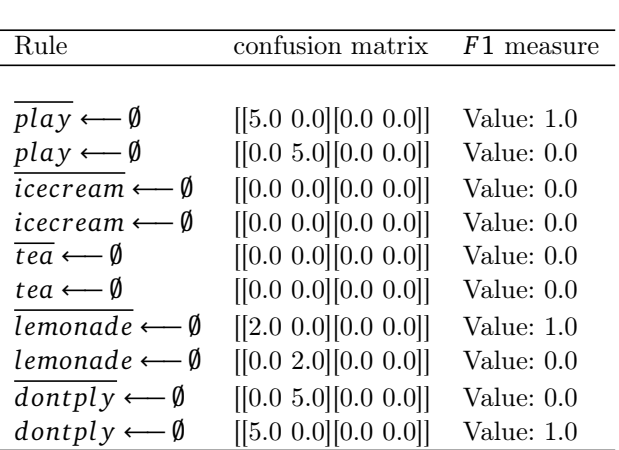

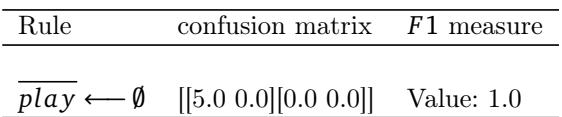

#### 4. The rule set :

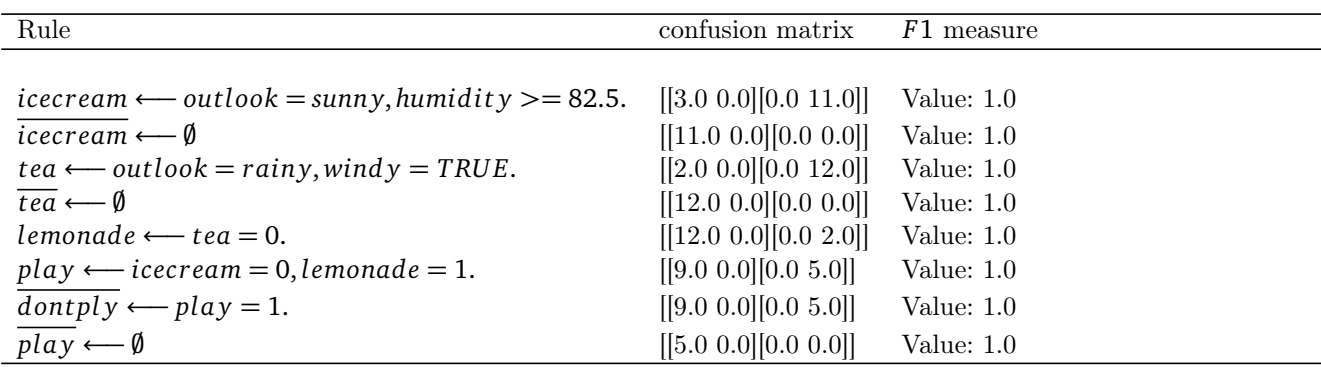

1. the remaining training set (5 examples) :

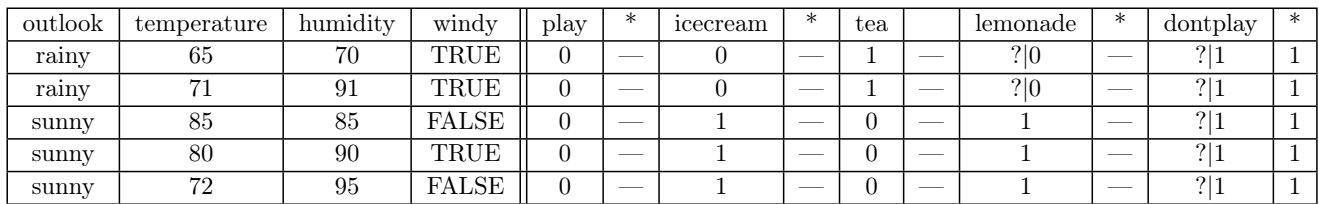

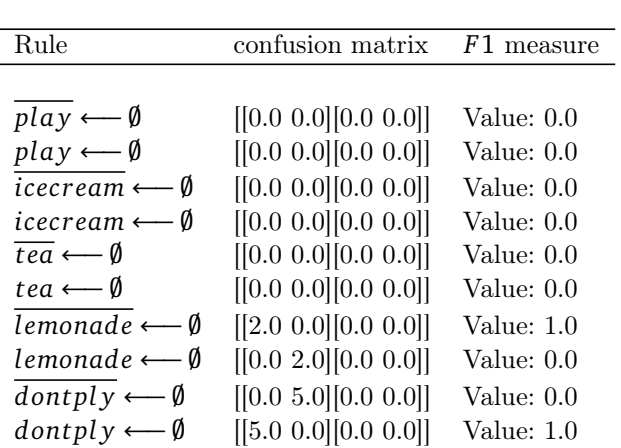

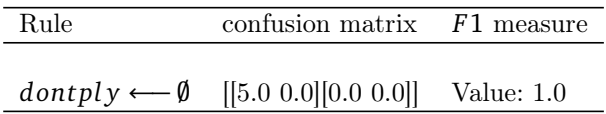

# 4. The rule set :

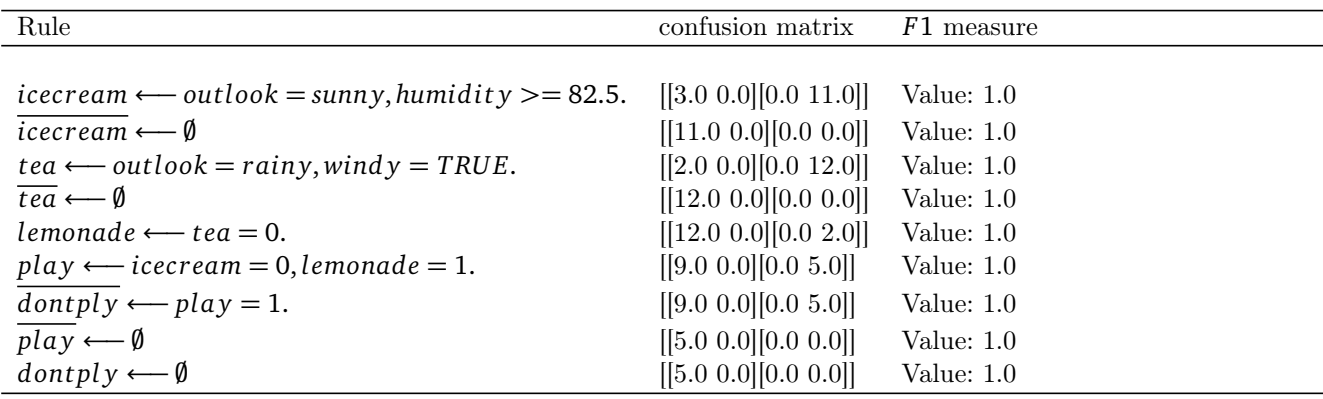

Application of Separate-and-Conquer Multi-Label Rule Learner on the weather dataset using positive and negative head-rule combination

1. The used dataset for test :

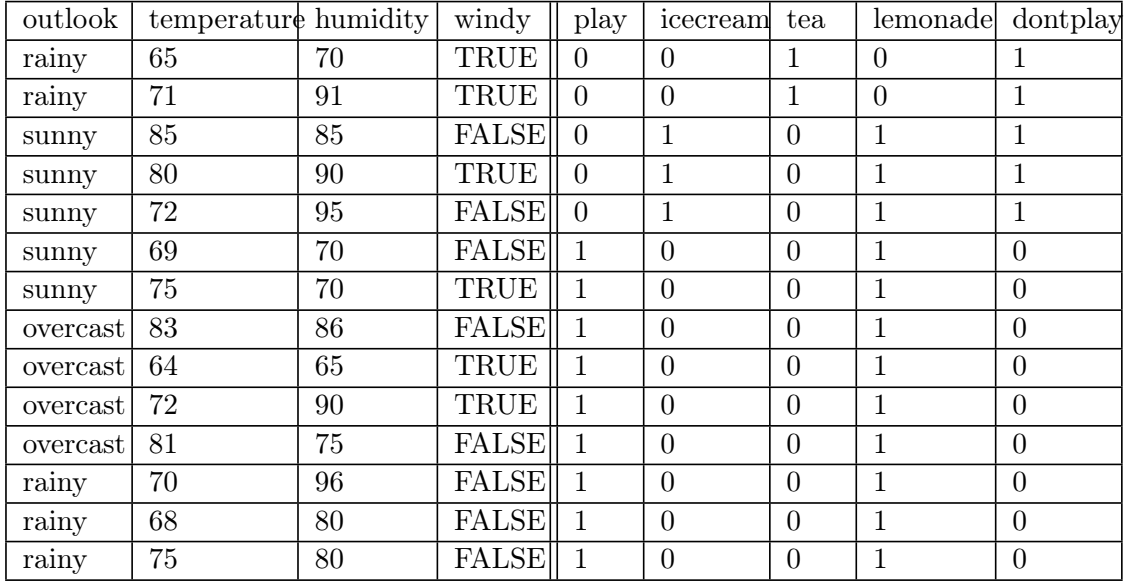

- 2. The used parameters for test :
	- 2.1 the remaining instances percentage  $\theta$  : 0.01
	- 2.2 the skip threshold percentage  $\tau$  : 0.1
	- 2.3 heuristic h : FMeasure with beta=1.0
	- 2.4 learn negativ head rules : true
	- 2.5 use stoping rule : true
	- 2.6 re-inserting fully covered examples : true

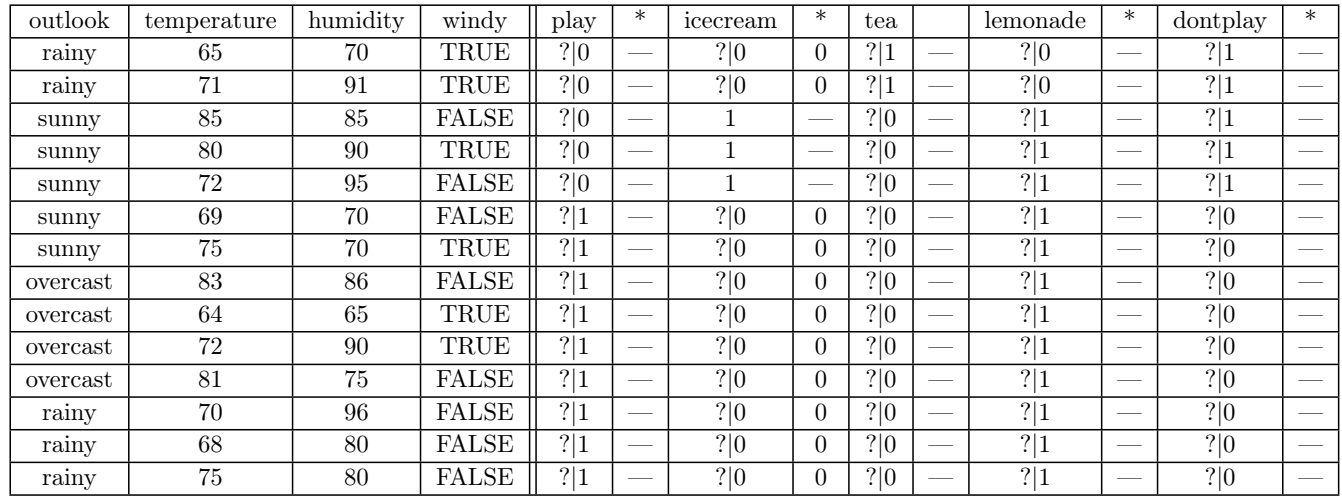

#### 1. the remaining training set (14 examples) :

#### 2. The candidate rules are :

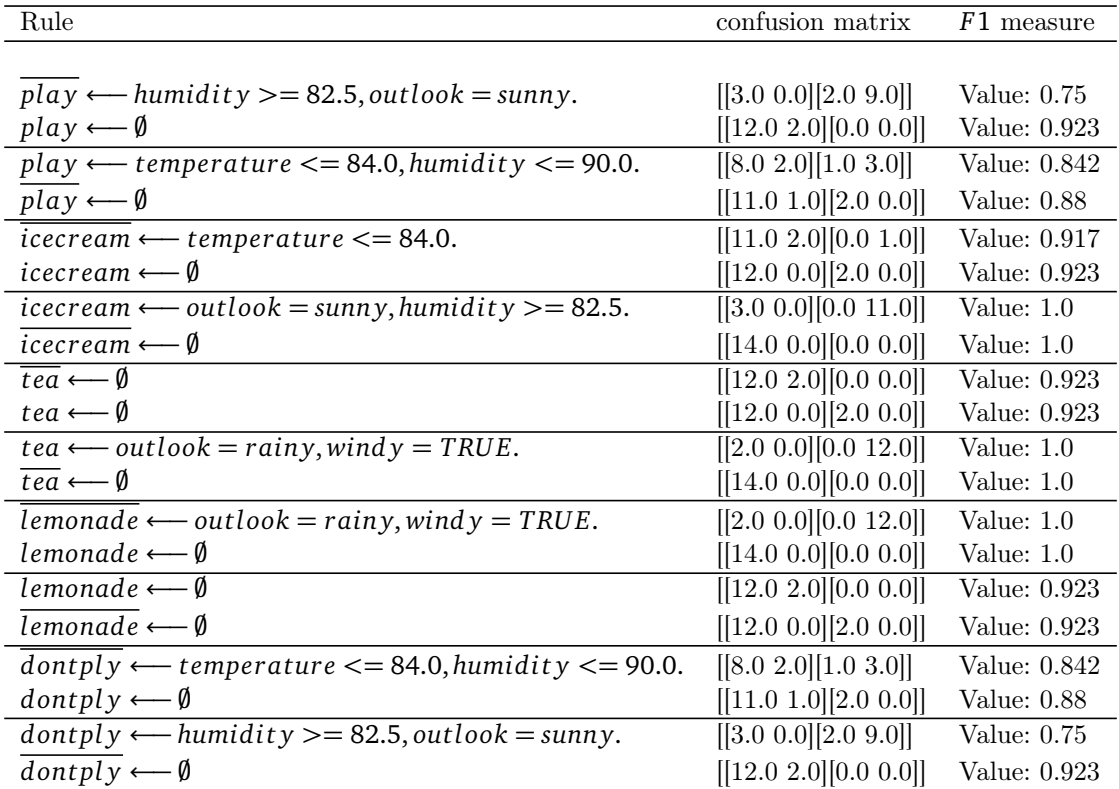

#### 3. The best rule is :

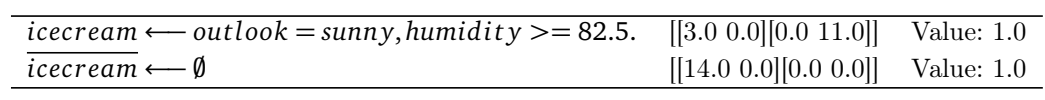

#### 4. The rule set :

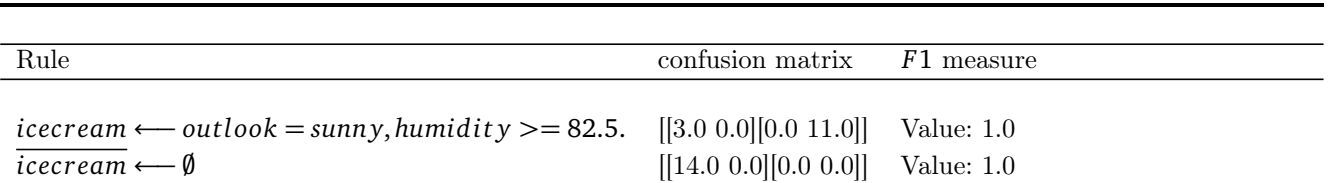

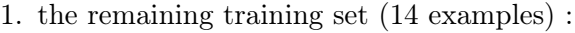

| outlook  | temperature | humidity | windy        | play             | $\ast$                   | icecream | $\ast$                   | tea |                                                                                                    | lemonade                    | $\ast$ | dontplay         | $\ast$ |
|----------|-------------|----------|--------------|------------------|--------------------------|----------|--------------------------|-----|----------------------------------------------------------------------------------------------------|-----------------------------|--------|------------------|--------|
| rainy    | 65          | 70       | TRUE         | ? 0              |                          | $\Omega$ |                          |     | $\frac{1}{2} \left( \frac{1}{2} \right) \left( \frac{1}{2} \right) \left( \frac$ | ? 0                         | __     | ? 1              |        |
| rainy    | 71          | 91       | TRUE         | ? 0              | $\frac{1}{2}$            | $\theta$ | ___                      |     | --                                                                                                    | ? 0                         | ___    | ? 1              |        |
| sunny    | 85          | 85       | <b>FALSE</b> | ? 0              | $\frac{1}{2}$            | и        | $\sim$                   | 2 0 | $\Omega$                                                                                                    | ? 1                         | --     | $\sqrt[2]{1}$    |        |
| sunny    | 80          | 90       | TRUE         | $\sqrt{2 0}$     | __                       |          | --                       | 2 0 | $\Omega$                                                                                                    | $\sqrt[2]{1}$               |        | $\sqrt[2]{1}$    |        |
| sunny    | 72          | 95       | <b>FALSE</b> | ? 0              | __                       |          | ___                      | 2 0 | $\Omega$                                                                                                    | ? 1                         |        | ? 1              |        |
| sunny    | 69          | 70       | <b>FALSE</b> | $\sqrt[2]{1}$    | $\overline{\phantom{a}}$ | $\theta$ | ___                      | 2 0 | $\Omega$                                                                                                    | ? 1                         | __     | ? 0              |        |
| sunny    | 75          | 70       | TRUE         | $\overline{? 1}$ |                          | $\theta$ |                          | 2 0 | $\Omega$                                                                                                    | $\overline{?}$ <sup>1</sup> |        | $\overline{? 0}$ |        |
| overcast | 83          | 86       | <b>FALSE</b> | $\overline{? 1}$ |                          | $\theta$ |                          | 2 0 | 0                                                                                                    | ? 1                         | ___    | ? 0              |        |
| overcast | 64          | 65       | TRUE         | ? 1              | $\frac{1}{2}$            | $\theta$ | $\overline{\phantom{a}}$ | ? 0 | $\Omega$                                                                                                    | $\sqrt[2]{1}$               | ___    | ? 0              | --     |
| overcast | 72          | 90       | TRUE         | $\overline{? 1}$ | $\frac{1}{2}$            | $\theta$ | ___                      | 2 0 | $\Omega$                                                                                                    | ? 1                         | ___    | ? 0              |        |
| overcast | 81          | 75       | <b>FALSE</b> | ? 1              |                          | $\theta$ |                          | 2 0 | $\Omega$                                                                                                    | $\frac{2}{1}$               |        | ? 0              |        |
| rainy    | 70          | 96       | <b>FALSE</b> | $\sqrt[2]{1}$    | $\frac{1}{2}$            | $\theta$ | $\overline{\phantom{a}}$ | 2 0 | $\Omega$                                                                                                    | $\sqrt[2]{1}$               | __     | ? 0              | --     |
| rainy    | 68          | 80       | <b>FALSE</b> | $\sqrt[2]{1}$    |                          | $\theta$ |                          | 2 0 | $\Omega$                                                                                                    | ? 1                         |        | ? 0              |        |
| rainy    | 75          | 80       | <b>FALSE</b> | ? 1              |                          | $\theta$ |                          | 2 0 | $\Omega$                                                                                                    | ? 1                         |        | ? 0              |        |

2. The candidate rules are :

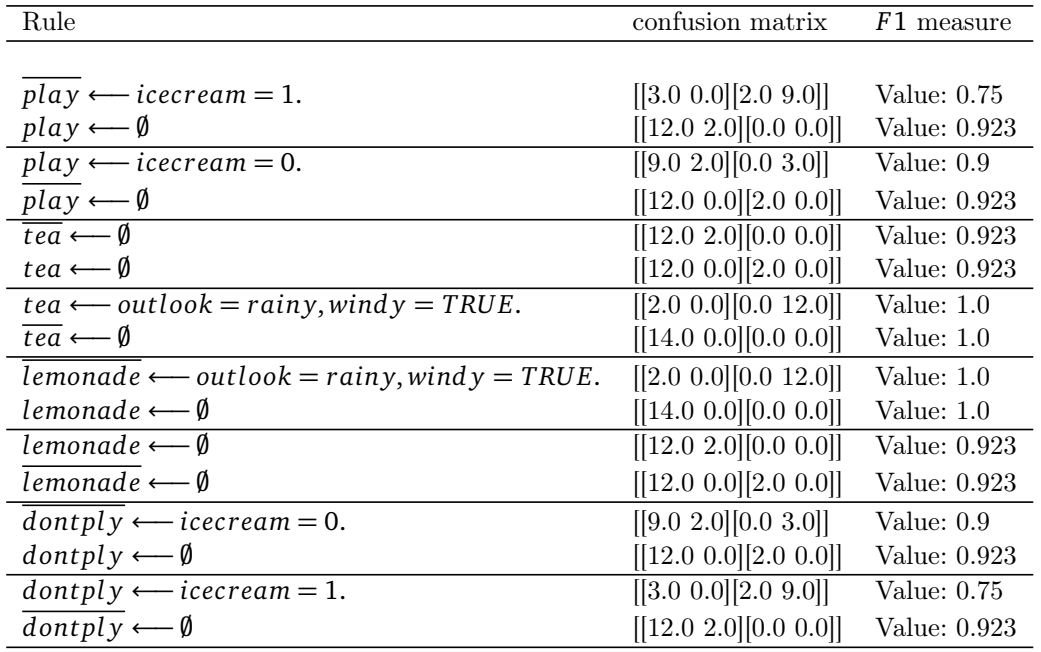

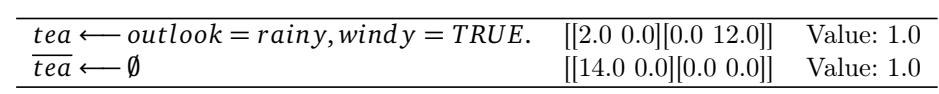

4. The rule set :

| Rule                                                                                      | confusion matrix $F1$ measure         |  |
|-------------------------------------------------------------------------------------------|---------------------------------------|--|
|                                                                                           |                                       |  |
| icecream $\leftarrow$ outlook = sunny, humidity >= 82.5. [[3.0 0.0][0.0 11.0]] Value: 1.0 |                                       |  |
| $\overline{icercram} \longleftarrow \emptyset$                                            | $[14.0 \ 0.0] [0.0 \ 0.0]$ Value: 1.0 |  |
| $tea \longleftarrow outlook = rainy, windy = TRUE.$                                       | $[2.0 \ 0.0] [0.0 \ 12.0]$ Value: 1.0 |  |
| $\overline{tea} \longleftarrow \emptyset$                                                 | $[14.0 \ 0.0] [0.0 \ 0.0]$ Value: 1.0 |  |

Application of the algorithm on the toy example

#### 1. the remaining training set (14 examples) :

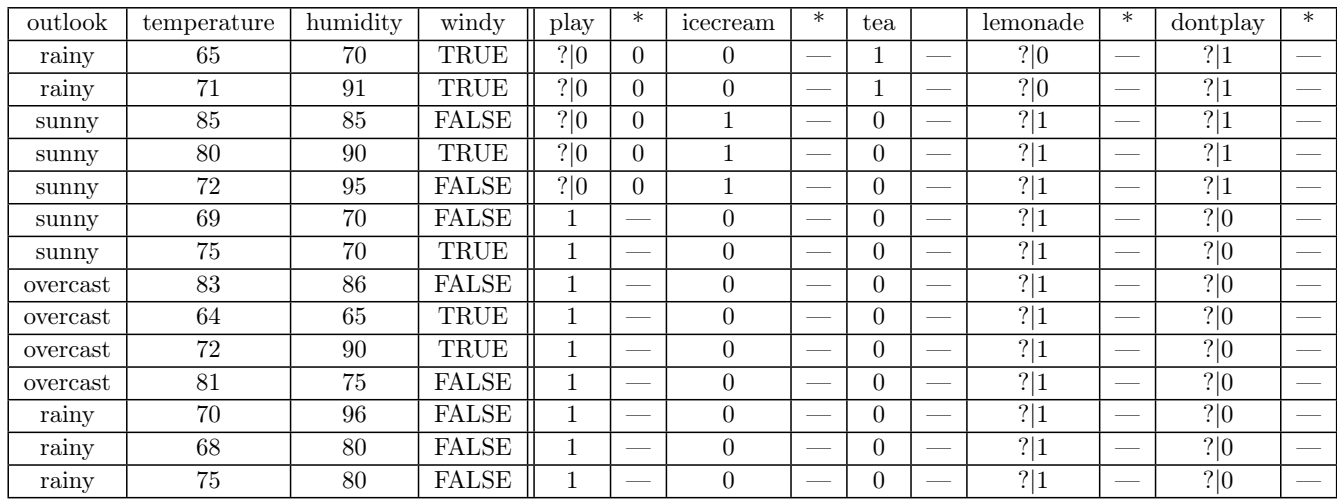

#### 2. The candidate rules are :

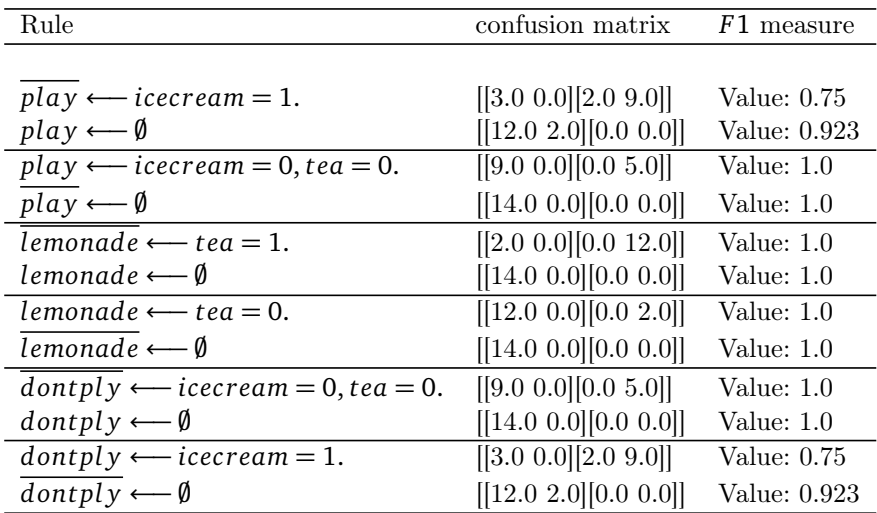

3. The best rule is :

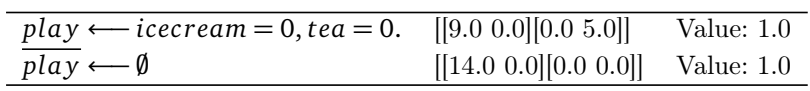

4. The rule set :

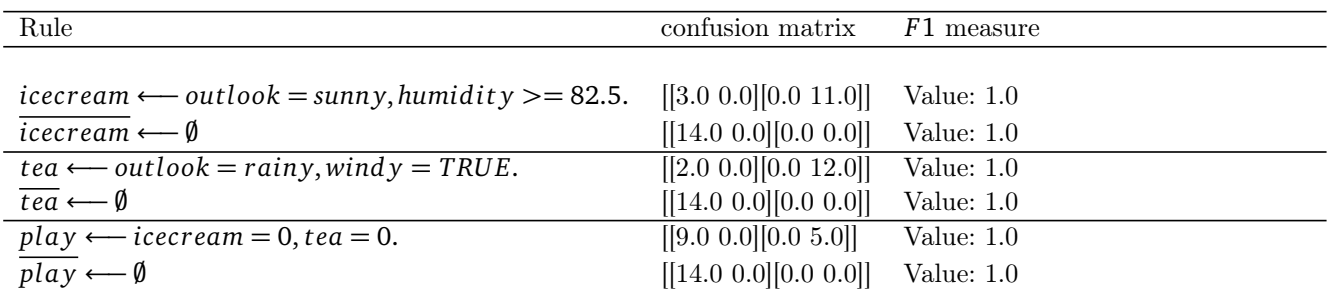

#### 1. the remaining training set (14 examples) :

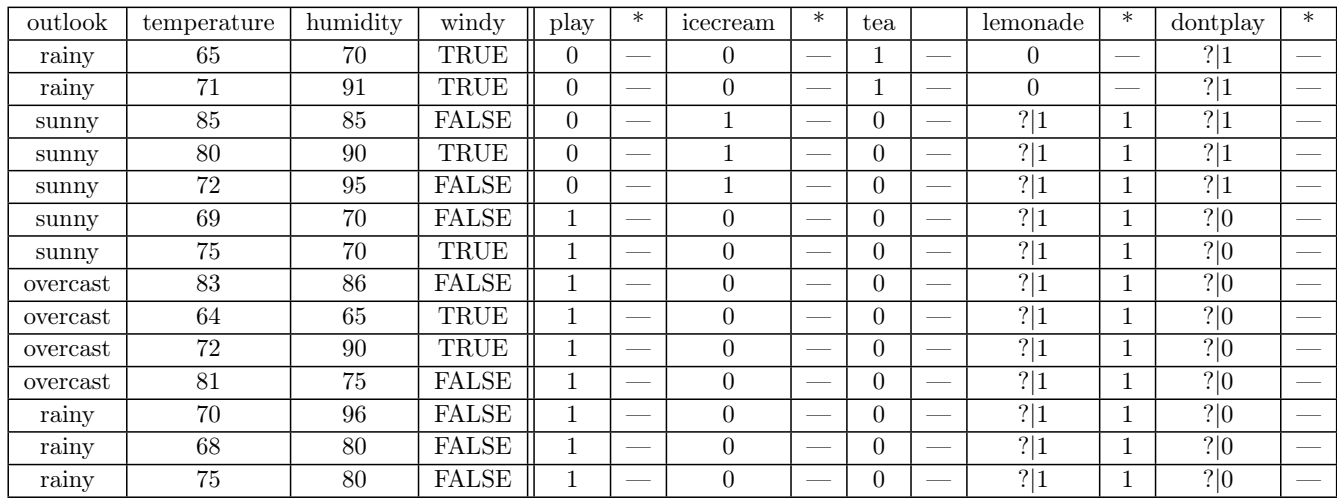

#### 2. The candidate rules are :

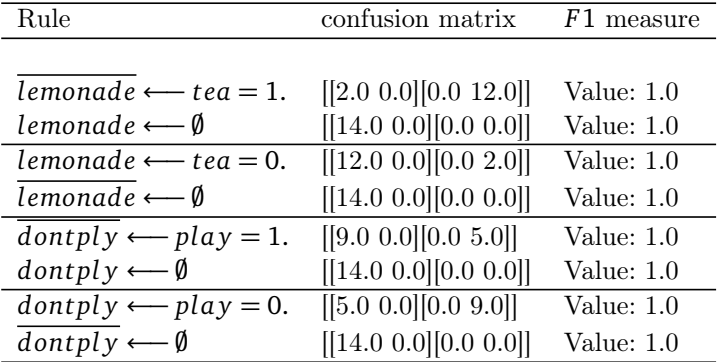

3. The best rule is :

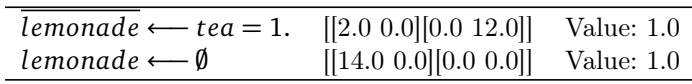

#### 4. The rule set :

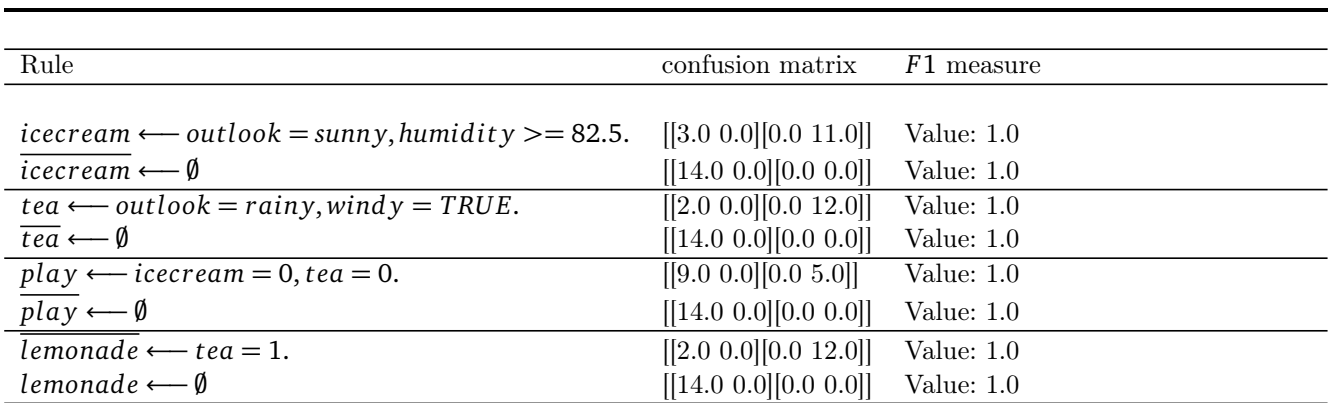

#### 1. the remaining training set (14 examples) :

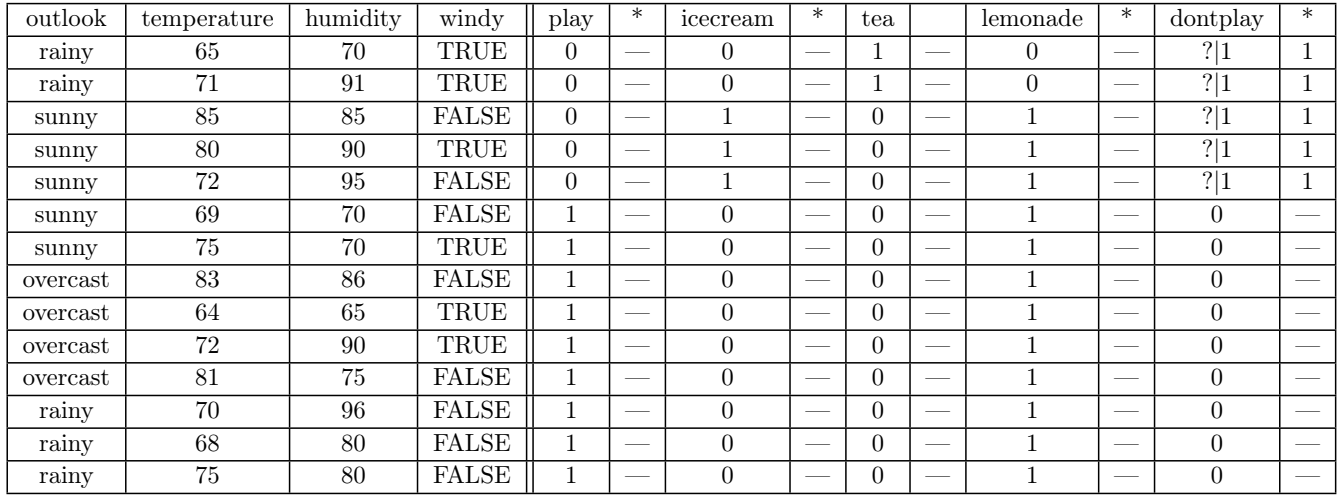

#### 2. The candidate rules are :

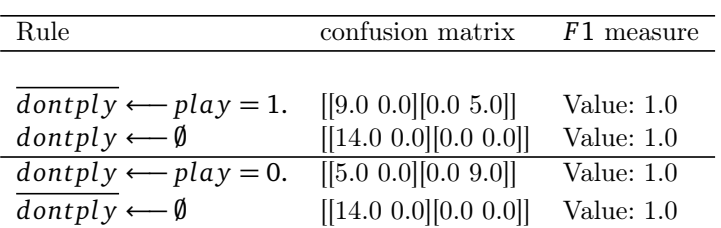

3. The best rule is :

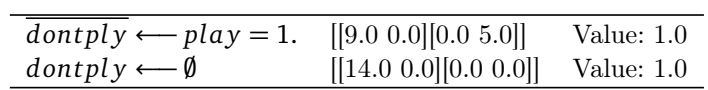

#### 4. The rule set :

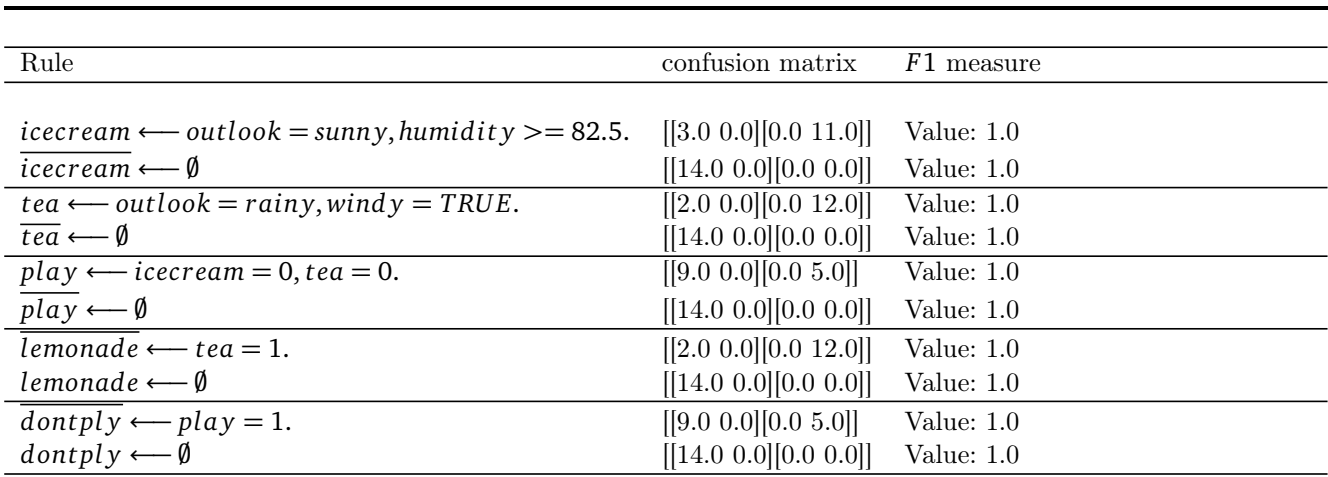